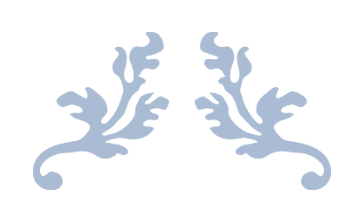

**دفتر الفيزياء**

**الصف العاشر**

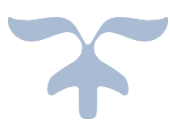

**الفصل الدراسي الثاني**

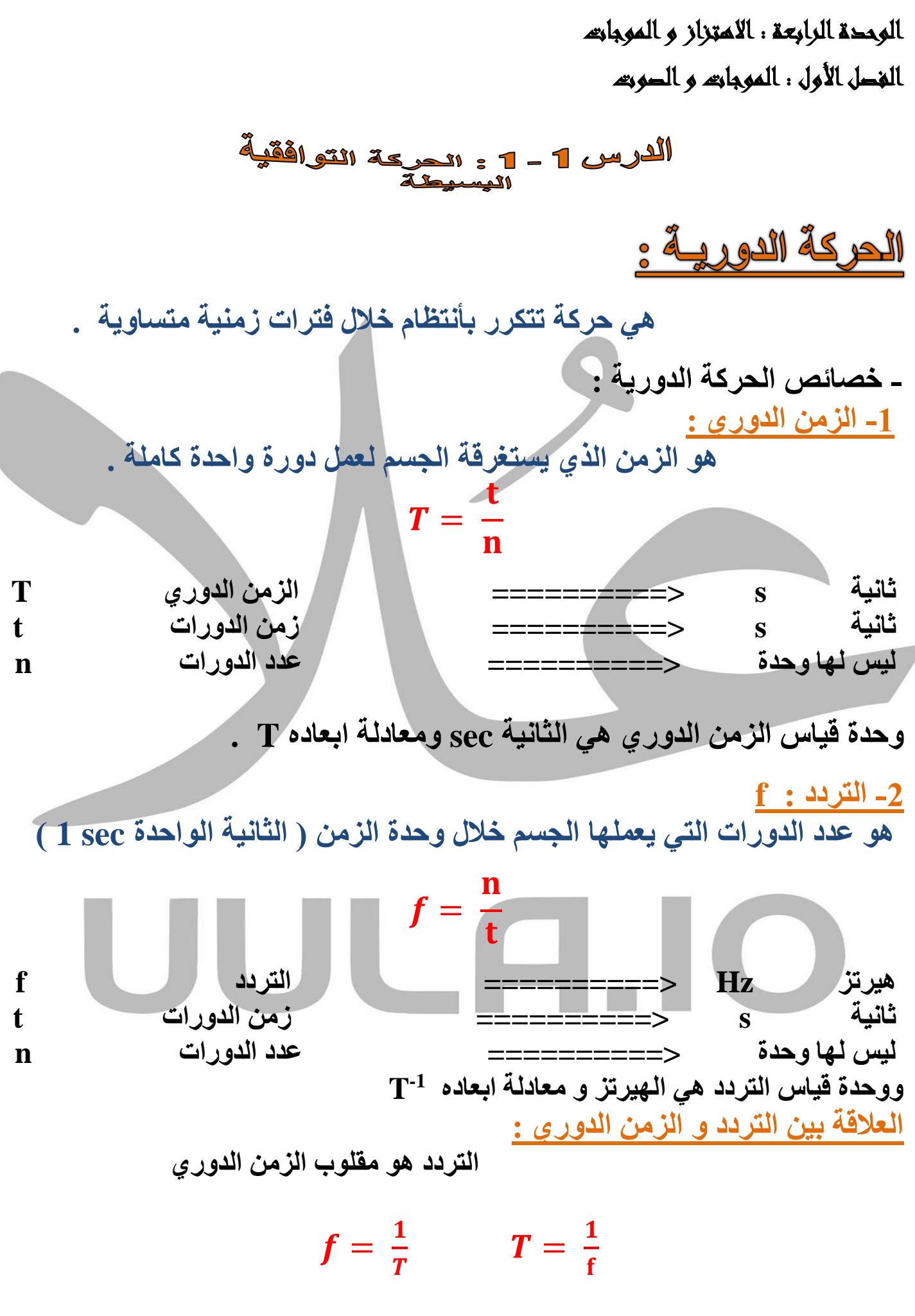

 $\mathbf{L}$  1

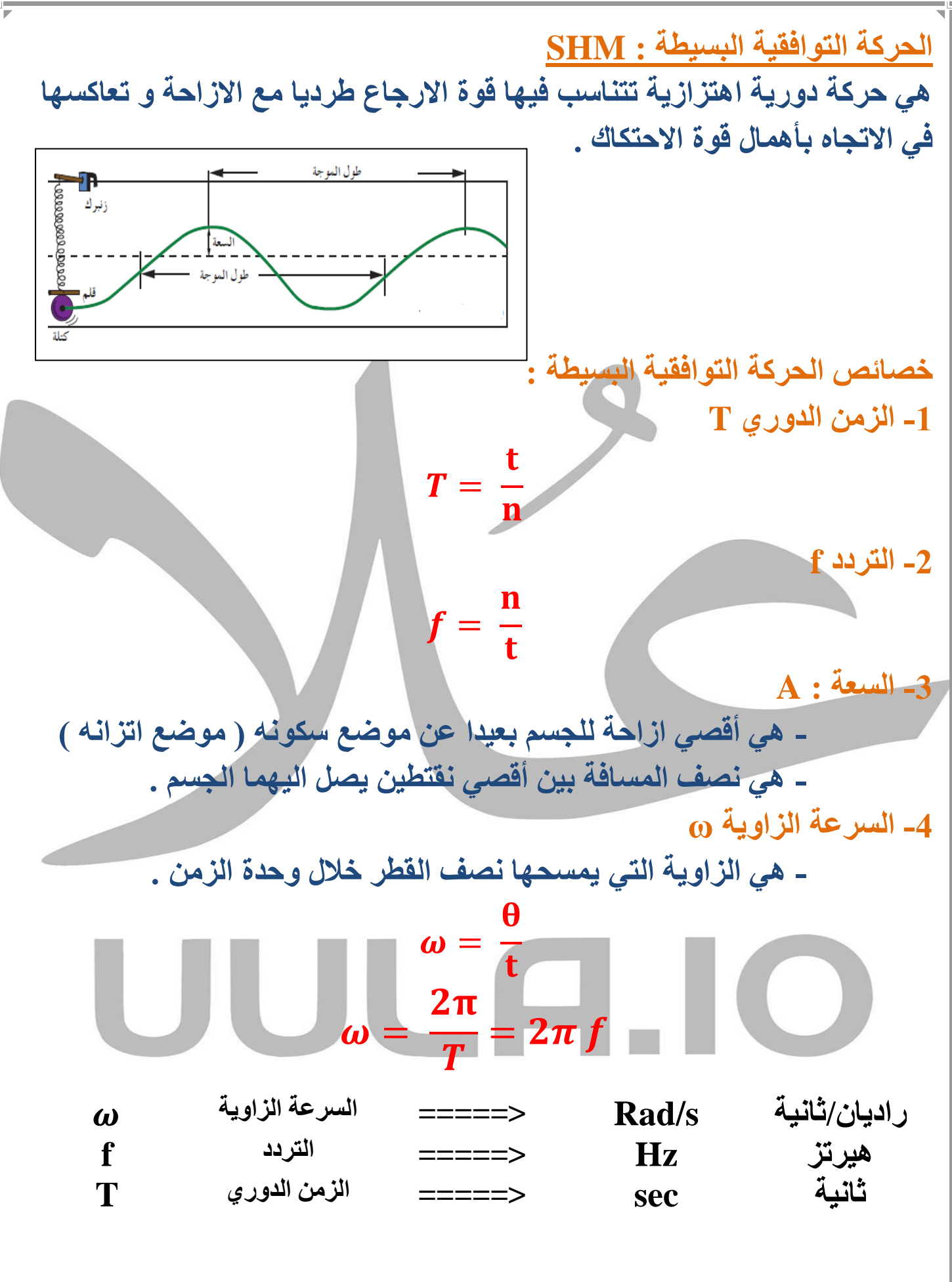

3 **مالحظات : -1 جميع الحركات التوافقية هي حركات اهتزازية لكن ليست جميع الحركات االهتزازية حركة توافقية . الن من الممكن ان يهتز الجسم بصورة غير منتظمة ) حركة غير دورية ( االزاحة في الحركة التوافقية البسيطة : تتغير االزاحة في الحركة التوافقية البسيطة بالنسبة للزمن طبقا للمعادلة التالية : y = A sin ( ω t ) راديان/ثانية s/Rad =====> االزاحة متر m =====> سعة الحركة - السعة A راديان/ثانية s/Rad =====> السرعة الزاوية ω t الزمن ثانية sec=====> مثال : بندول بسيط يعمل )10( اهتزازات كاملة خالل زمن قدره دقيقة واحدة احسب ما يلي: -1 الزمن الدوري للبندول** = = = **-2 تردد البندول T = = 6 S**

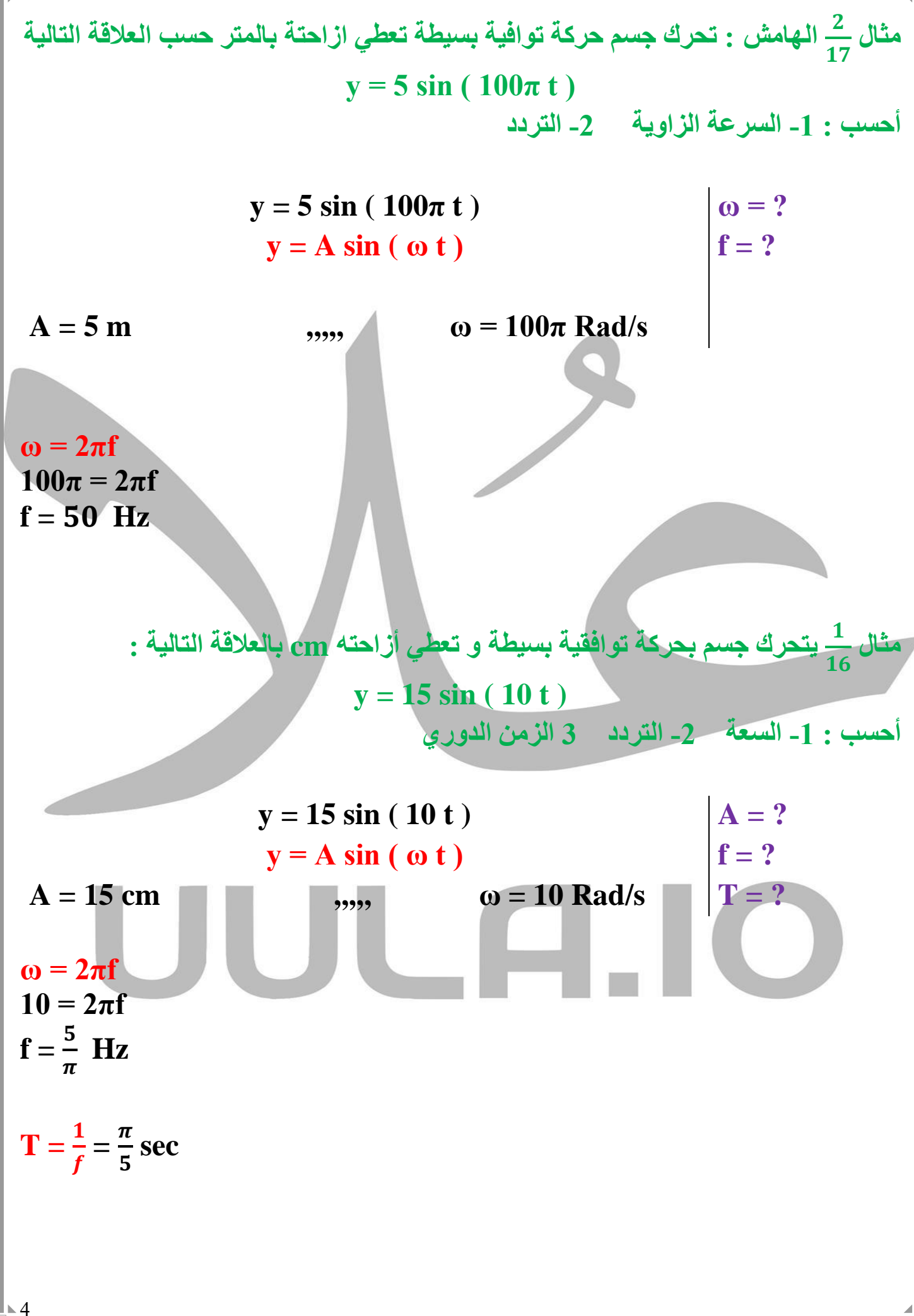

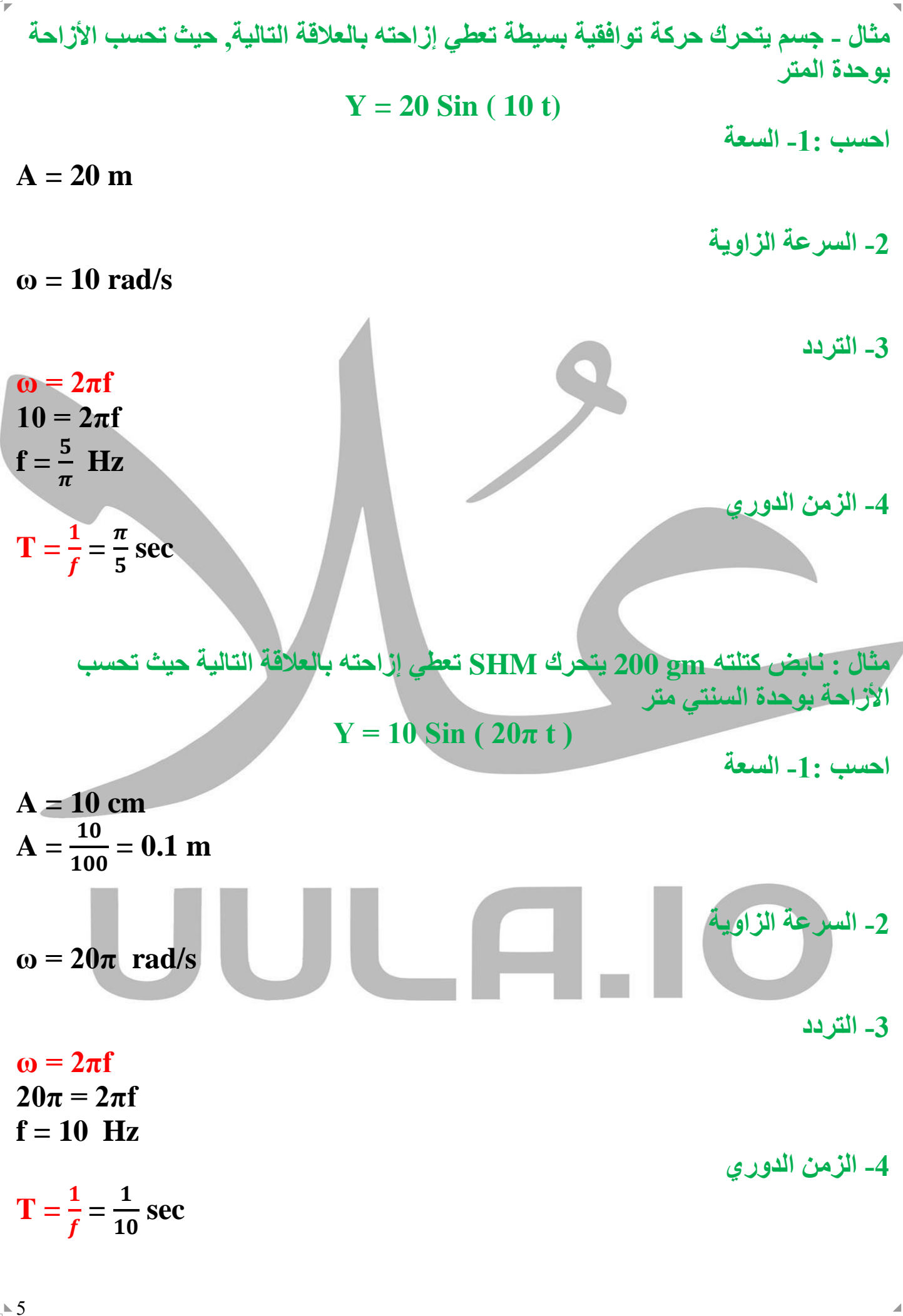

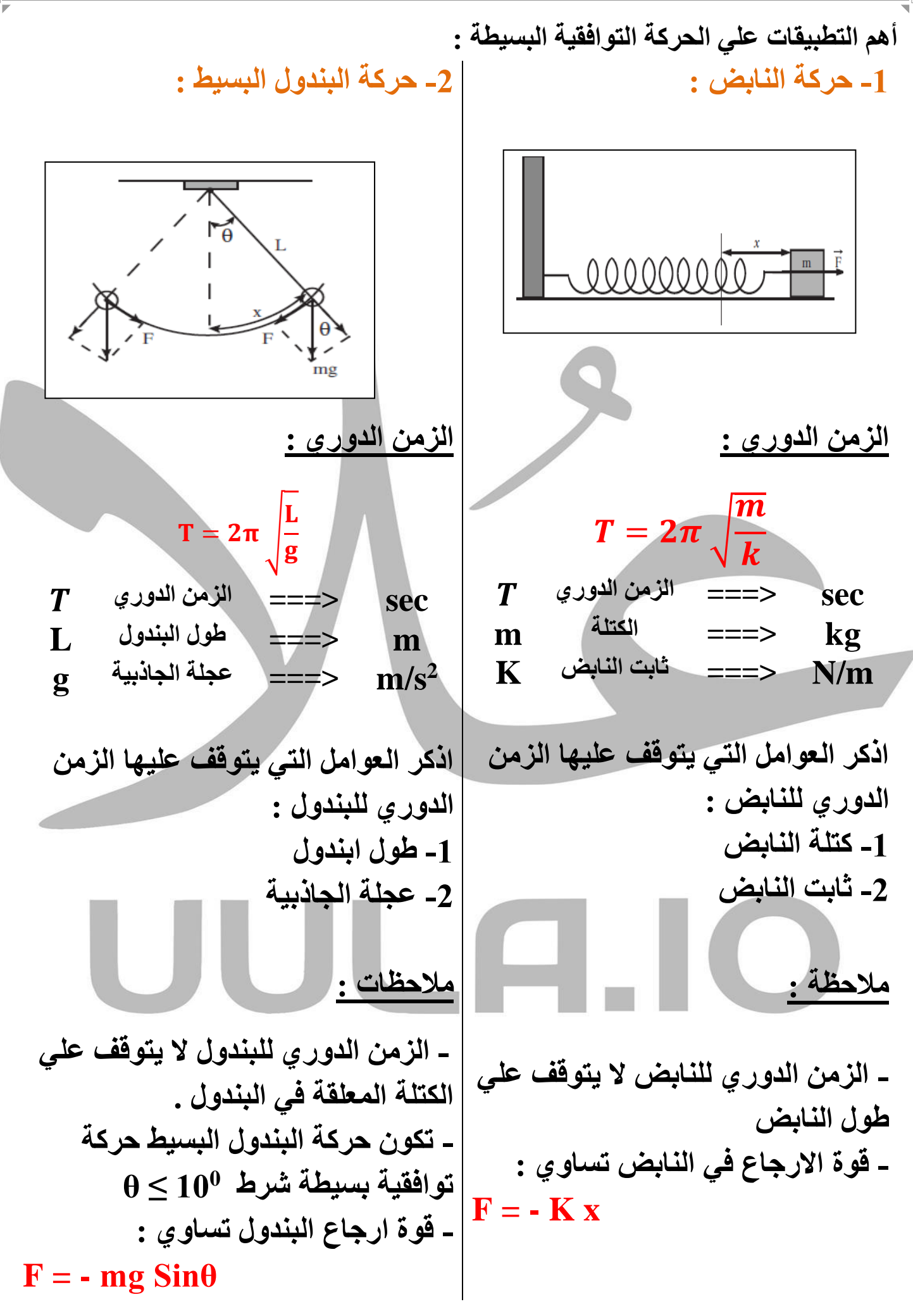

7 **مثال 17 الهامش : علق جسم كتلتة g 200 بنابض معلق رأسيا , سحب النابض و ترك ليهتز فأكمل 40 دورة خالل S 4 , أحسب : -1 تردد النابض -2 الزمن الدوري -3 ثابت النابض m = 200 g**   $n = 40$  $t = 4 s$  $g = 10$  m/s<sup>2</sup>  $f = ?$  $T = ?$  $K = ?$  $f =$  $\mathbf n$ t = 40  $\overline{\mathbf{4}}$  $= 10$  Hz  $T = \frac{1}{6}$ f  $=\frac{1}{16}$ **10 = 0.1 sec**  $m = \frac{200}{1000}$ **1000 = 0.2 Kg**  $T = 2\pi \sqrt{\frac{m}{L}}$  $\boldsymbol{k}$  0. 1 =  $2\pi \sqrt{\frac{0.2}{L}}$  $\boldsymbol{k}$  $K = 789.5$  N/m **مثال 18 : علق جسم كتلتة g 200 بنابض ثابت مرونته m/N 100 , سحب النابض مسافة cm 10 , و ترك يتحرك حركة توافقية بسيطة , أحسب الزمن الدوري للنابض .**   $m = 200 g$ **K = 100 N/m A = 10 cm**  $T = ?$  $m = \frac{200}{1000}$ 1000 **= 0.2 Kg**  $T = 2\pi \sqrt{\frac{m}{L}}$  $\boldsymbol{k}$  $= 2\pi \sqrt{\frac{0.2}{100}}$ **100 = 0.28 s مثال 18 : علقت كتلة غير معلومة بنابض ثابت مرونته m/N 200 , و تركت لتتحرك حركة توافقية بسيطة , أحسب مقدار الكتلة اذا كان تردد الحركة Hz 6 .**   $m = ?$ **K = 200 N/m**  $f = 6$  Hz  $T = \frac{1}{6}$ f  $=\frac{1}{5}$ 6  **sec**  $T = 2\pi \sqrt{\frac{m}{L}}$  $\boldsymbol{k}$   $\mathbf{1}$  $\frac{1}{6} = 2\pi \sqrt{\frac{m}{200}}$ **200 ======> m = 0.138 Kg** 

**مثال : جسم كتلته gm 100 معلق رأسيا في نابض إذا سحب النابض وترك ليتحرك حركة توافقية بسيطة ليعمل 1200 دورة خالل زمن min 5 احسب : -1 تردد النابض f = = = 4 Hz -2 الزمن الدوري T = = = 0.25 sec -3 ثابت النابض .**  . = √ . **K = 63.16 N/m m = = 0.1 Kg** = √ **-4 إذا استبدل النابض بأخر ثابت النابض له أربع أضعاف النابض األصلي كم يصبح الزمن الدوري K = (4) (63.16) = 252.64** = √ = √ . . **= 0.125 Sec**

$$
L = \frac{20}{100} = 0.2 \text{ m}
$$
\n
$$
T = 2 \pi \sqrt{\frac{1}{10}} = 1.98 \text{ s}
$$
\n
$$
T = 2 \pi \sqrt{\frac{1}{10}} = 1.98 \text{ s}
$$
\n
$$
T = 2 \pi \sqrt{\frac{1}{10}} = 1.98 \text{ s}
$$
\n
$$
T = 2 \pi \sqrt{\frac{1}{10}} = 1.98 \text{ s}
$$
\n
$$
T = 2 \pi \sqrt{\frac{1}{10}} = 1.98 \text{ s}
$$
\n
$$
T = 2 \pi \sqrt{\frac{1}{10}} = 1.98 \text{ s}
$$
\n
$$
T = 2 \pi \sqrt{\frac{1}{10}} = 1.98 \text{ s}
$$
\n
$$
T = 2 \pi \sqrt{\frac{1}{10}} = 1.98 \text{ s}
$$
\n
$$
T = 2 \pi \sqrt{\frac{1}{10}} = 1.98 \text{ s}
$$
\n
$$
T = 2 \pi \sqrt{\frac{1}{10}} = 1.98 \text{ s}
$$
\n
$$
T = 2 \pi \sqrt{\frac{1}{10}} = 1.98 \text{ s}
$$
\n
$$
T = 2 \pi \sqrt{\frac{1}{10}} = 1.98 \text{ s}
$$
\n
$$
T = 2 \pi \sqrt{\frac{1}{10}} = 1.98 \text{ s}
$$
\n
$$
T = 2 \pi \sqrt{\frac{1}{10}} = 2 \pi \sqrt{\frac{1}{10}} = 0.89 \text{ s}
$$

 $9$ 

مثال : بندول ببيطملق في ققل مقداره (200 gm 200 gm 200 gm 3  
\n1 m 440 مطىغولم عرطه ليا 1 m 440 مطى فلال 5 Hz  
\n1 - الزمن الدروي لحرمة الندول  
\n2 = 
$$
2\pi \sqrt{\frac{L}{g}}
$$
  
\n2 =  $2\pi \sqrt{\frac{L}{g}}$   
\n2 =  $2\pi \sqrt{\frac{L}{g}}$   
\n2 =  $2\pi \sqrt{\frac{L}{g}}$   
\n2 =  $2\pi \sqrt{\frac{L}{g}}$   
\n2 =  $2\pi \sqrt{\frac{L}{g}}$   
\n2 =  $2\pi \sqrt{\frac{L}{g}}$   
\n2 =  $2\pi \sqrt{\frac{L}{g}}$   
\n2 =  $2\pi \sqrt{\frac{L}{g}}$   
\n2 =  $2\pi \sqrt{\frac{L}{g}}$   
\n2 =  $2\pi \sqrt{\frac{L}{g}}$   
\n2 =  $2\pi \sqrt{\frac{L}{g}}$   
\n2 =  $2\pi \sqrt{\frac{L}{g}}$   
\n2 =  $2\pi \sqrt{\frac{L}{g}}$   
\n2 =  $2\pi \sqrt{\frac{L}{g}}$   
\n2 =  $2\pi \sqrt{\frac{L}{g}}$   
\n2 =  $2\pi \sqrt{\frac{L}{g}}$   
\n2 =  $2\pi \sqrt{\frac{L}{g}}$   
\n2 =  $2\pi \sqrt{\frac{L}{g}}$   
\n2 =  $\frac{2\pi \sqrt{L}}{g}$   
\n3 =  $\frac{2\pi \sqrt{L}}{g}$   
\n4 =  $\frac{2\pi \sqrt{L}}{g}$   
\n4 =  $\frac{2\pi \sqrt{L}}{g}$   
\n5 =  $\frac{2\pi \sqrt{L}}{g}$   
\n6 =  $\frac{2\pi \sqrt{L}}{g}$   
\n7 =  $(2) (\sqrt{4}) = 8$  s  
\n8 =  $\frac{2\pi \sqrt{L}}{g}$   
\n9 =  $\frac{2\pi \sqrt{L}}{g}$   
\n10 =  $\frac{2\pi \sqrt{L}}{g}$   
\n11 =  $\frac{2\pi \sqrt{L}}{g}$ 

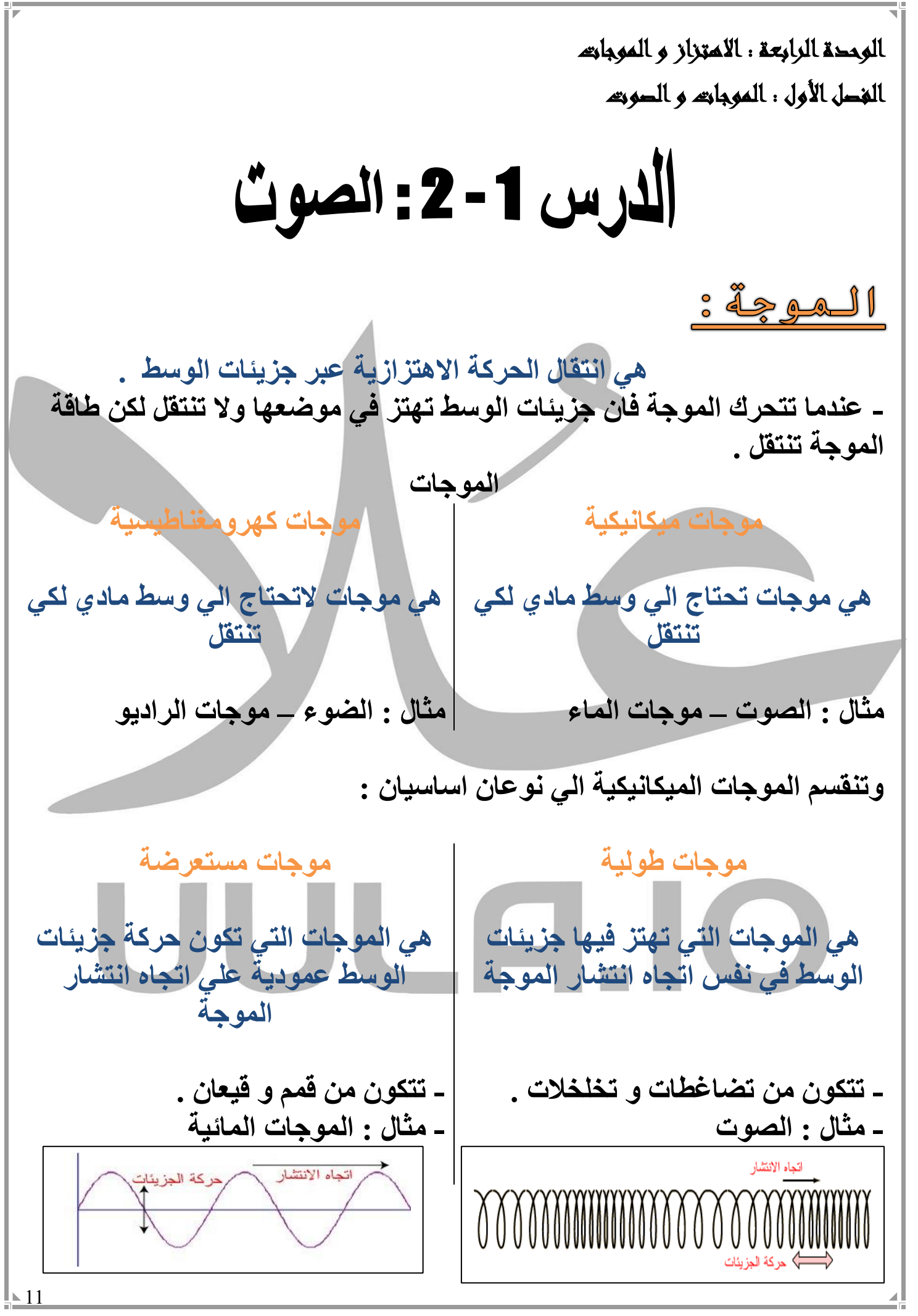

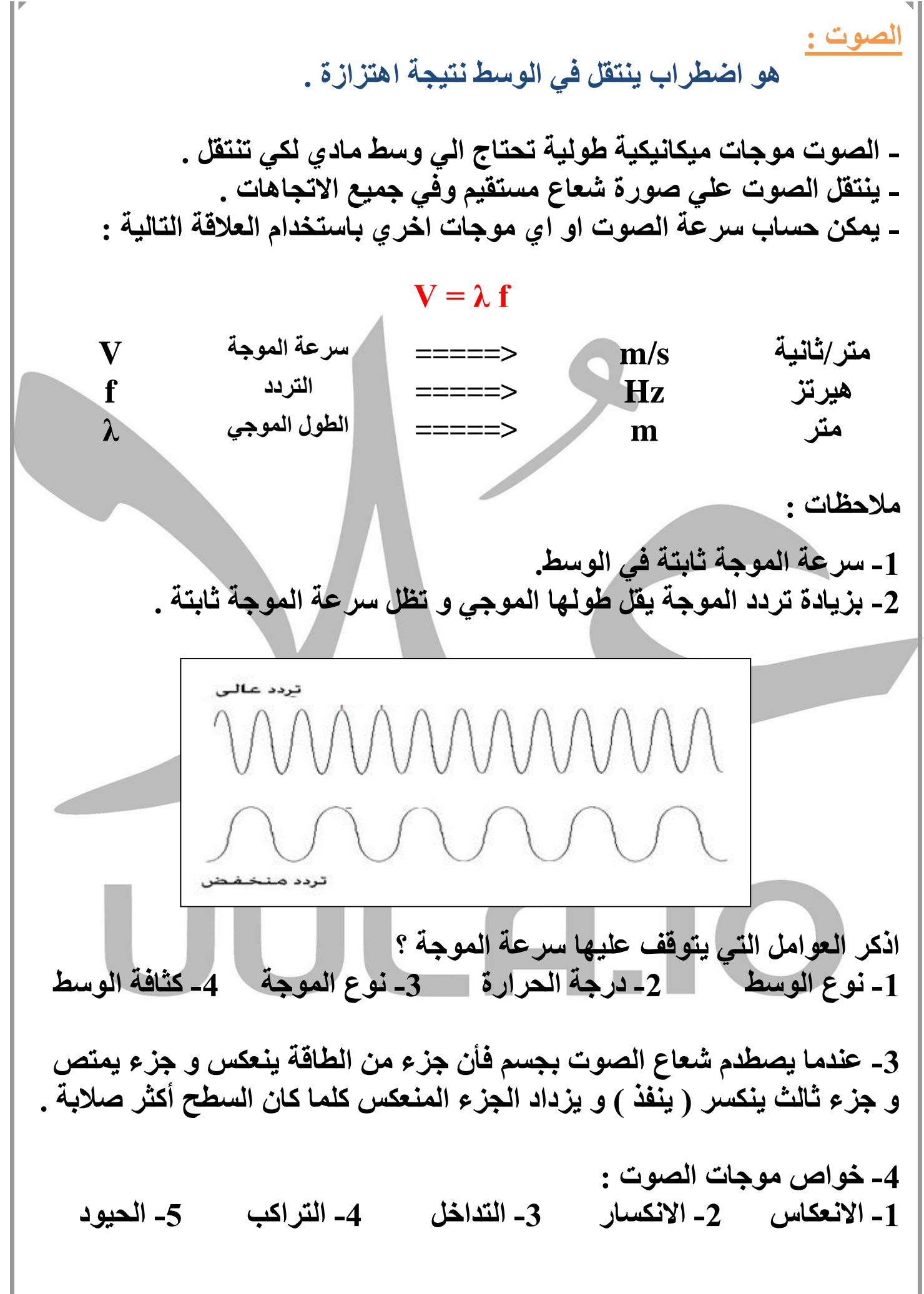

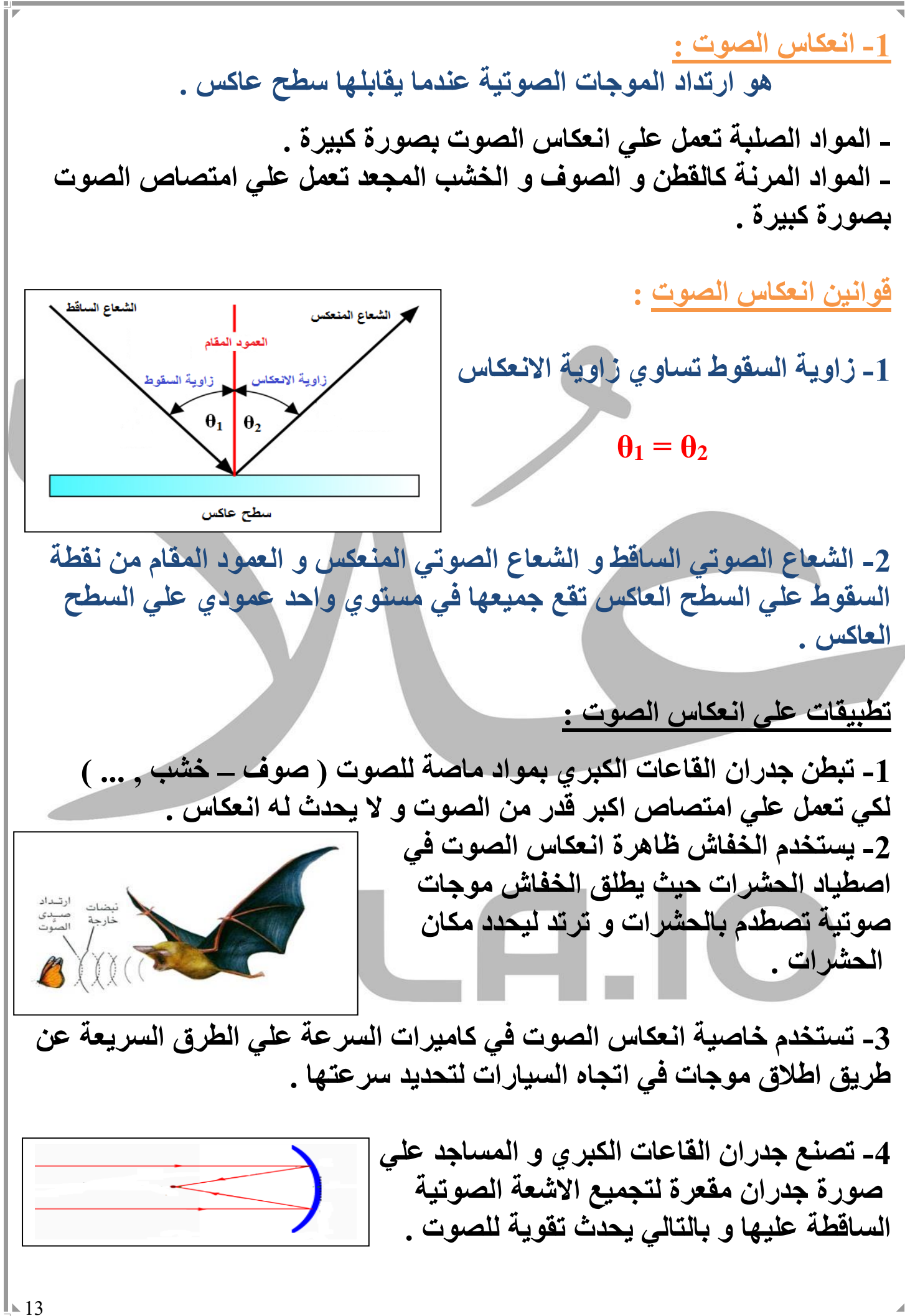

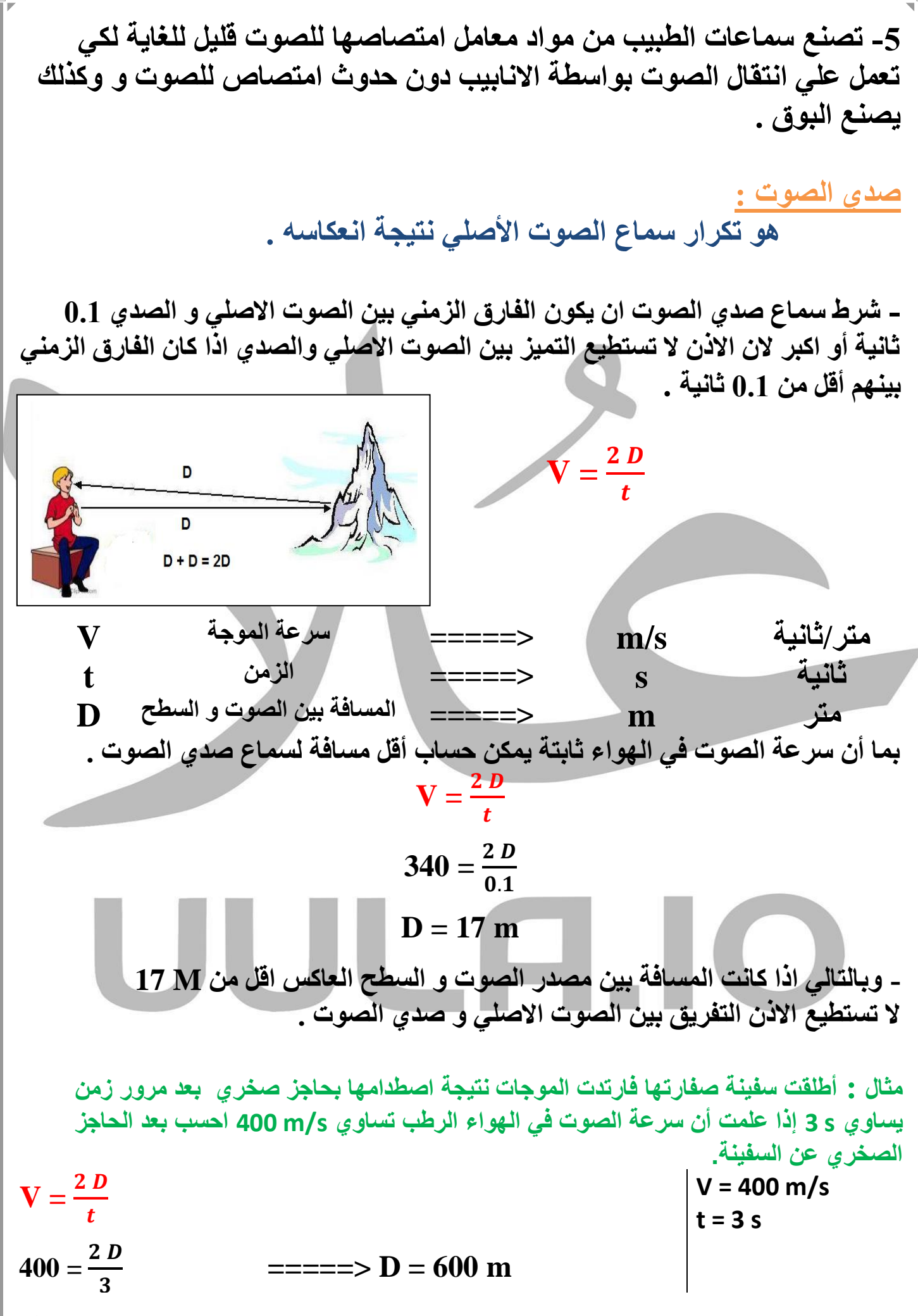

14

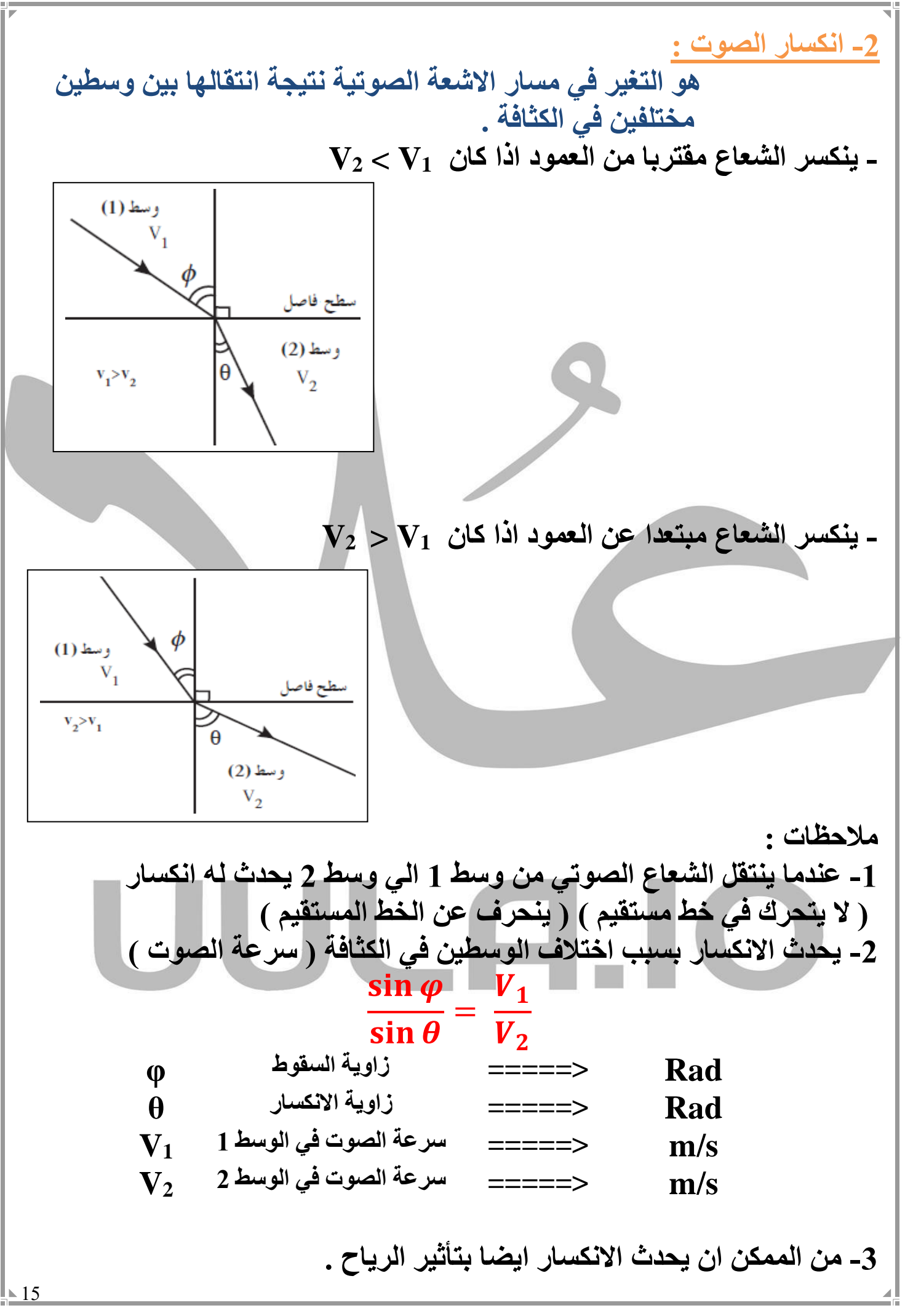

**-4 سرعة انتشار الصوت في الهواء الساخن أكبر من سرعة انتشار الصوت في الهواء البارد . وبالتالي يحدث انكسار للصوت بين طبقات الهواء المحيطة باالرض بسبب اختالفها في درجة الحرارة .** هواء يارر **- نهارا يكون الهواء المالمس لالرض ساخن وبالتالي عندما ينتقل الصوت من الهواء الساخن الي البارد ينكسر مقتربا عن العمود وبالتالي ال نستمع الي الصوت بوضوح**  هواء ساخن لبلا **- ليال يسمع الصوت بوضوح الن الصوت ينتقل من الهواء البارد الي الساخن فينكسر مبتعدا عن العمود و يسمع الصوت بوضوح - لذلك يستطيع االوالد سماع الصوت الصادر من السيارة في الليل من مسافة بعيدة و ال يستطيعون سماعه في النهار . -3 تراكب الصوت : عند عبور موجات الصوت من فتحة ضيقة فأنه من الممكن ان يحدث تراكب لموجات الصوت فوق بعضها البعض لتعبر من الفتحة ثم تعود و تتفرق بعد عبورها للفتحة . - لذلك تستطيع تميز األصوات المختلفة و تميز صوت شخص معين برغم تقاطع صوته مع أصوات اخري . - تلتقي الموجات في نقطة تسمي نقطة التراكب و بعد عبور الموجات لنقطة التراكب تستعيد كل موجة شكلها و تكمل باالتجاه الذي كانت تسلكه . - يحدث التراكب بين موجات من نفس النوع , لذلك اليمكن ان يحدث التراكب بين الصوت و الضوء او) موجات ميكانيكية و كهروضوئية ( او) مستعرضة و طولية (**

**-4 التداخل في الصوت : نتيجة حدوث تراكب بين مجموعة من الموجات لها نفس التردد و من نفس النوع . - ينقسم التداخل الي نوعان : -1 تداخل بناء يحدث عند التقاء التضاغط من الموجة األولي مع التضاغط من الموجة الثانية او عند التقاء التخلخل من الموجة األولي مع التخلخل من الموجة الثانية - ينتج عنه حدوث تقوية للصوت. - يكون فيه الموجتان متفقتان في الطور و فرق المسار بينهم يساوي عدد صحيح ΔS = n λ -2 تداخل هدام يحدث عن التقاء تضاغط من الموجة األولي مع تخلخل من الموجة الثانية أو العكس - ينتج عنه حدوث انعدام للصوت - يكون الموجات غير متفقة في الطورفرق المسار دائما عدد غير صحيح ) كسر (** ∆ = ( + ) **عدد صحيح n ليس له وحدة <===== m =====> فرق المسار ΔS m =====> الطول الموجي λ**

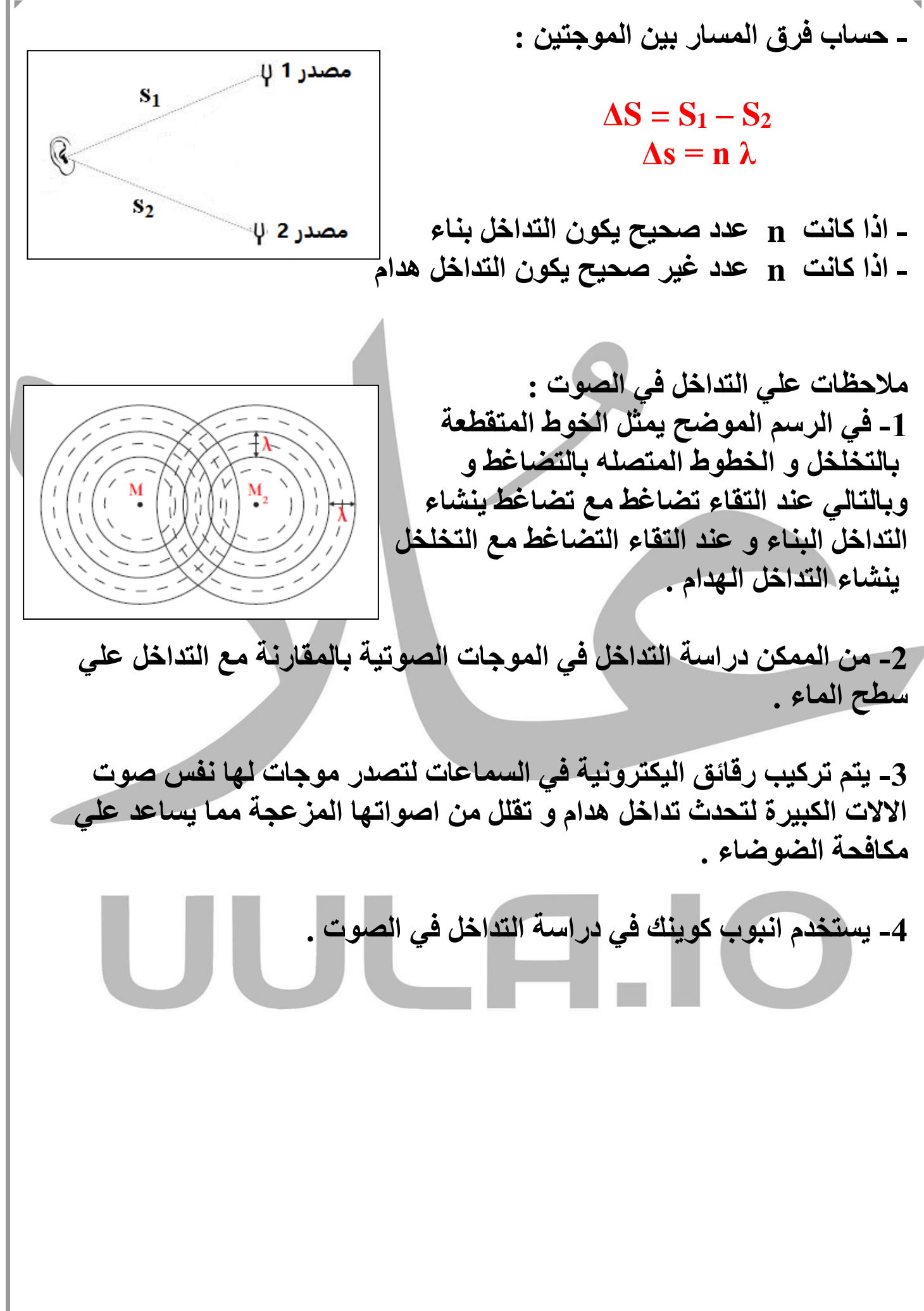

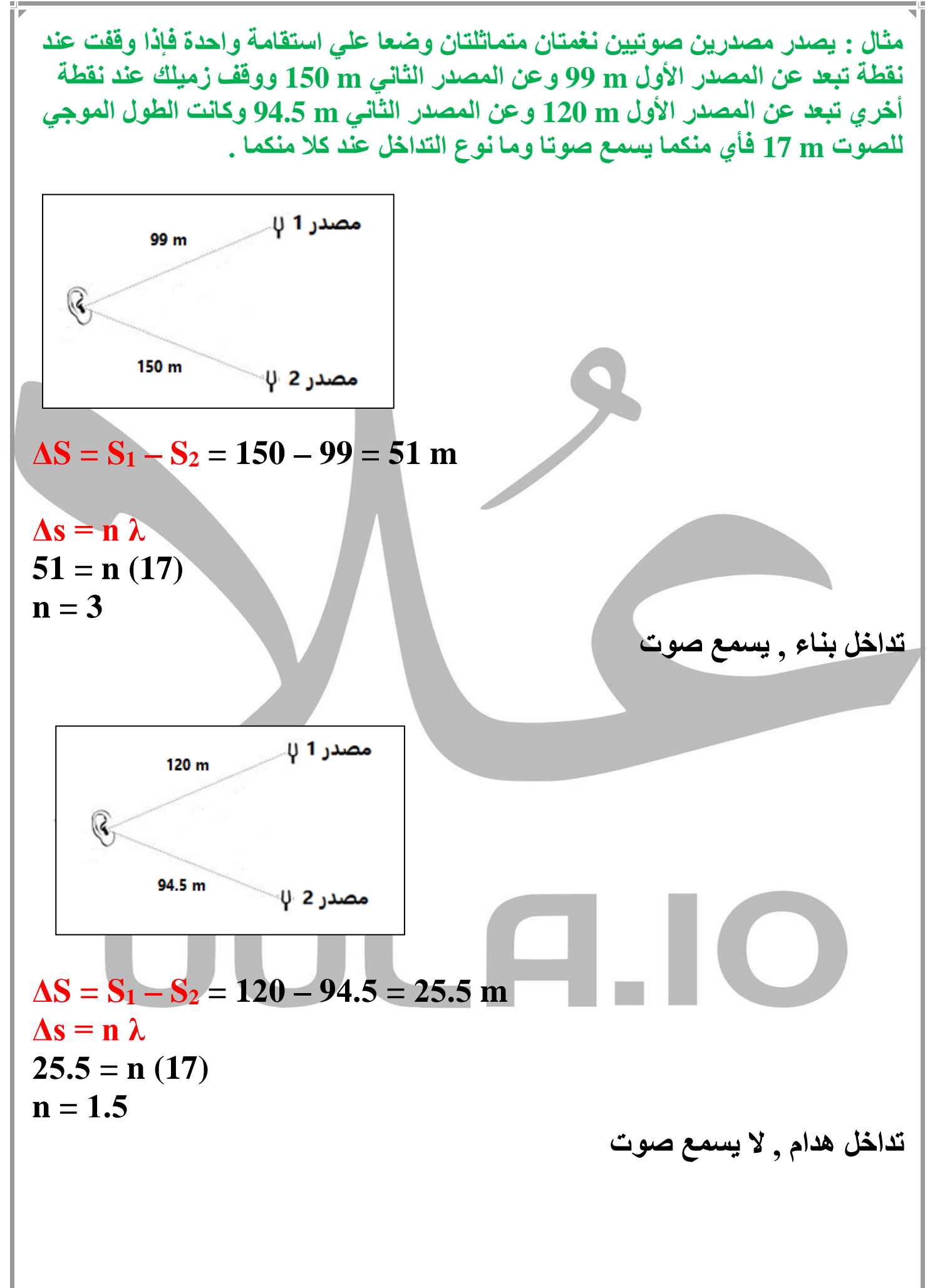

 $\sqrt{19}$ 

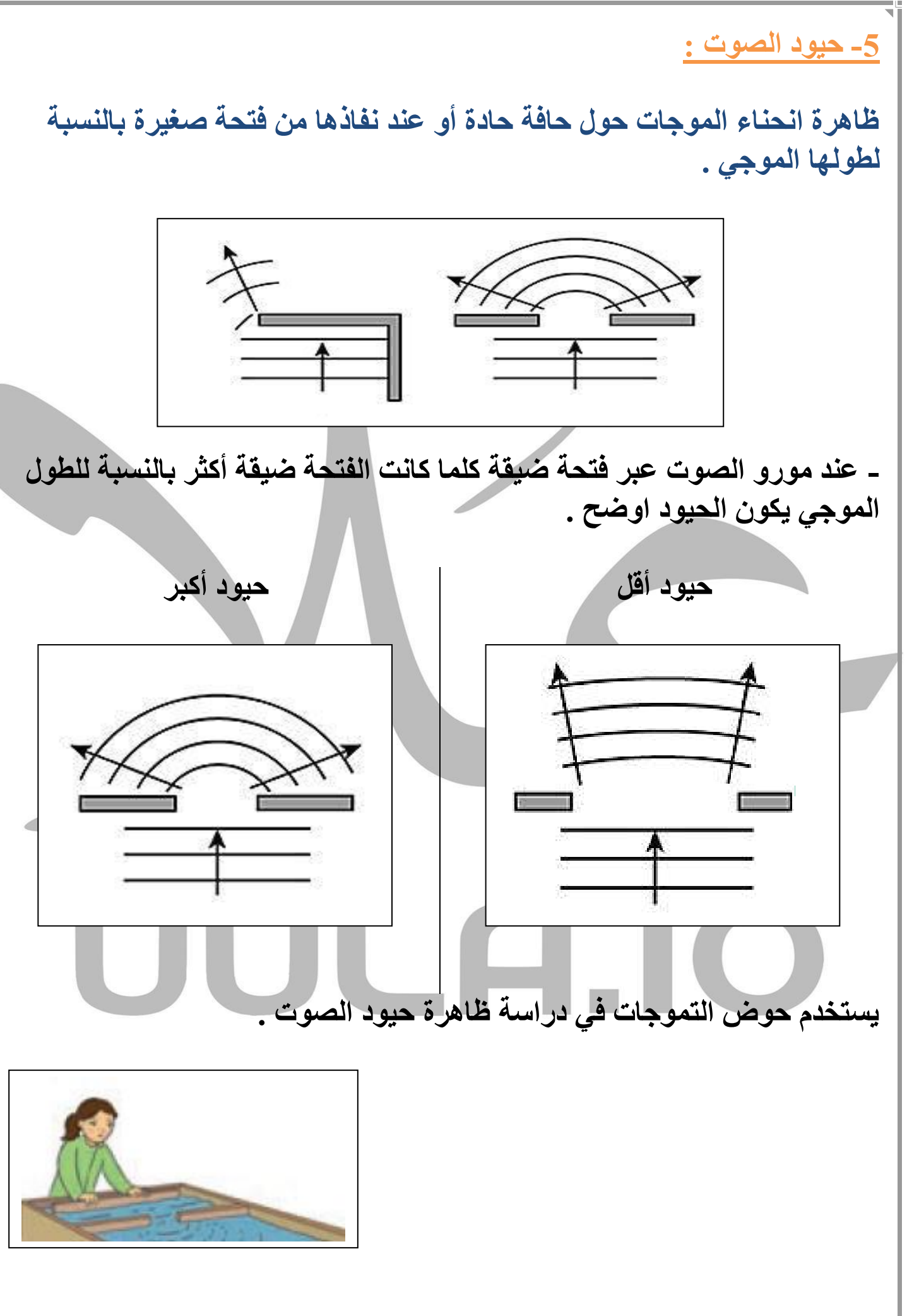

**أعداد / محمد نبيل** 

الموجات الموقوفة **موجات تنشا من تراكب قطارين من الموجات متماثلين في التردد و السعة لكنهما يسيران في اتجاهين متعاكسين .** بطن عقدة λ **- تتكون الموجة الموقوفة من عقد و بطون . العقدة : هو موضع في الموجة الموقوفة يكون فيه قيمة السعة صغيرة . البطن : هو موضع في الموجة الموقوفة يكون فيه قيمة السعة كبيرة . الطول الموجي للموجة الموقوفة : هي ضعف المسافة بين عقدتين متتالين هي ضعف المسافة بين بطنين متتالين**

**األهتزاز المستعرض لالوتار : النغمة االساسية n = 1**  $L = \frac{1}{2}$  $\overline{\mathbf{2}}$  $\boldsymbol{\lambda}$ **2 = n = <sup>L</sup> النغمة التوافقية االولي النغمة التوافقية الثانية**   $L = \frac{3}{2}\lambda$   $n = 3$  $\overline{\mathbf{2}}$  $\boldsymbol{\lambda}$  $\mathbf{L} = 2 \lambda$  النغمة التوافقية الثالثة **b**  $\mathbf{n} = 4$  $L = \frac{n}{2}$  $\overline{\mathbf{2}}$  $\boldsymbol{\lambda}$ **m =====> طول الوتر L عدد صحيح n ليس له وحدة <===== m =====> الطول الموجي λ**  $\mathbf{L} = \frac{1}{2}\boldsymbol{\lambda}$  الاساسية  $\mathbf{L} = \frac{1}{2}\boldsymbol{\lambda}$  ${\bf L}=\frac{2}{2}\,\pmb{\lambda}=\quad \pmb{\lambda} \qquad \qquad \qquad \qquad \qquad \qquad \qquad \qquad \qquad \qquad \mathbf{L}\,=\frac{2}{2}\,\pmb{\lambda}=\quad \mathbf{L}$ 3 التوافقية الثانية  $\frac{3}{2}\lambda$  ${\bf L}=\frac{4}{2}\,\pmb{\lambda}=\mathbf{2}\,\,\pmb{\lambda}$  التوافقية الثالثة  $\qquad \qquad$ 

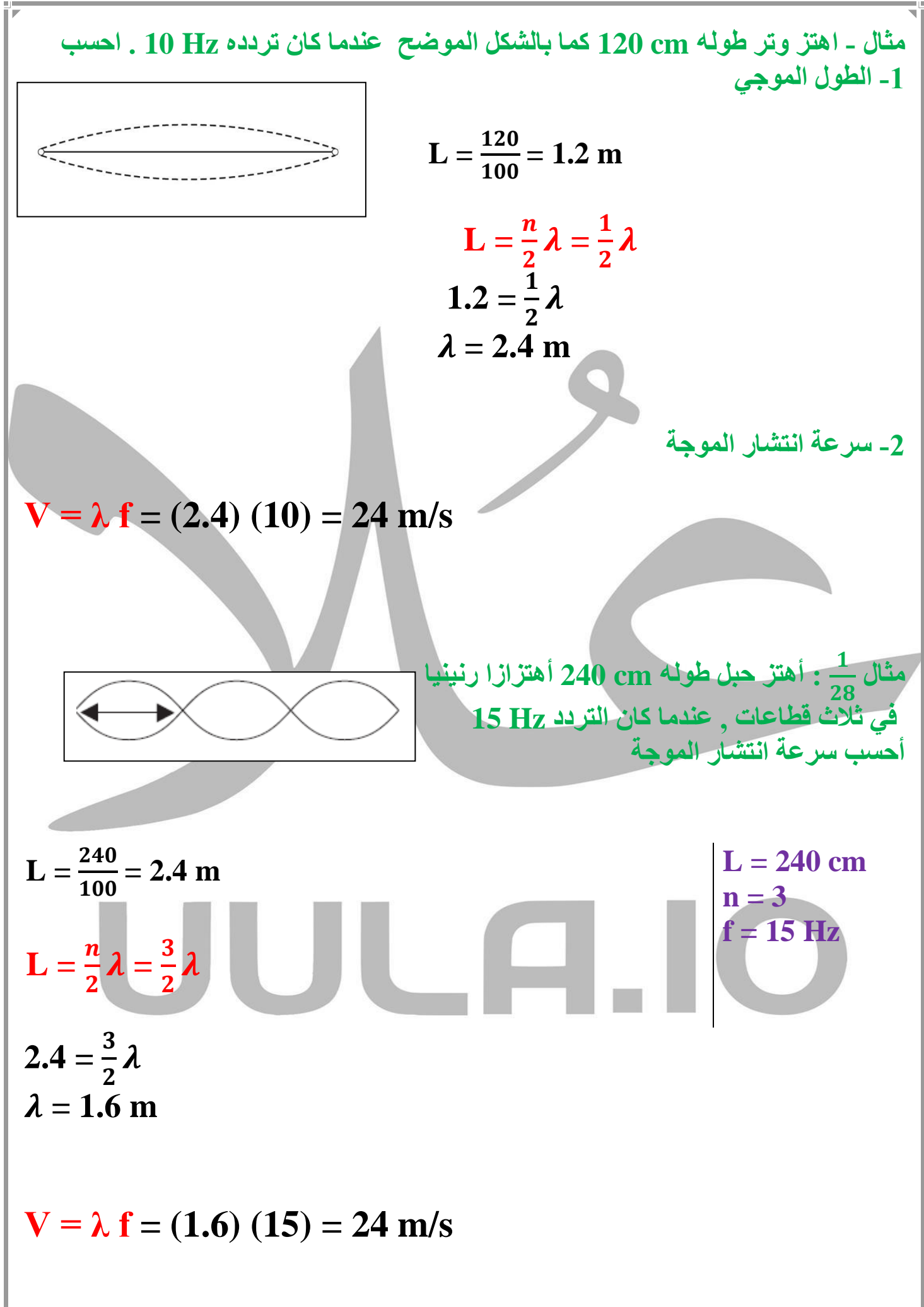

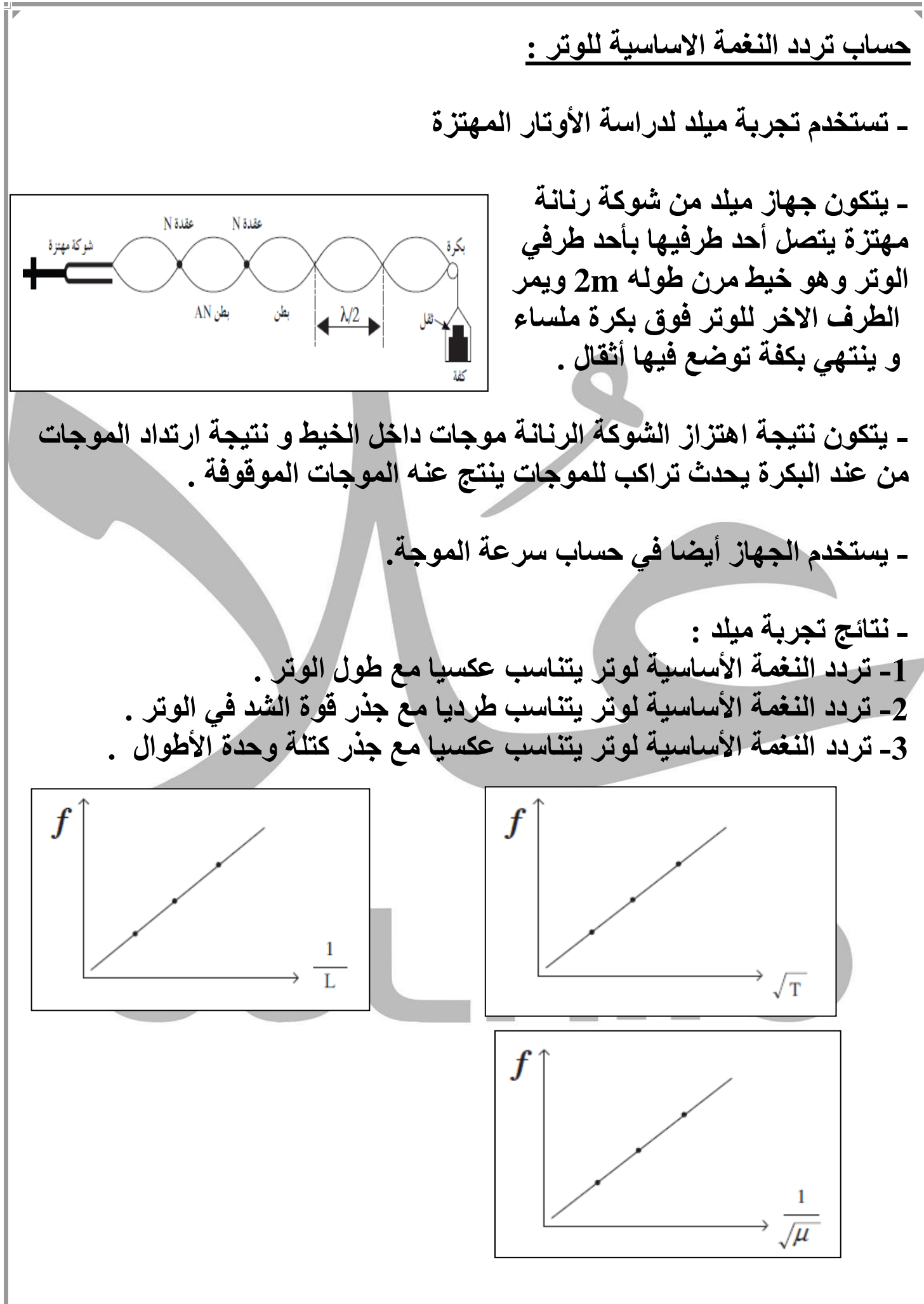

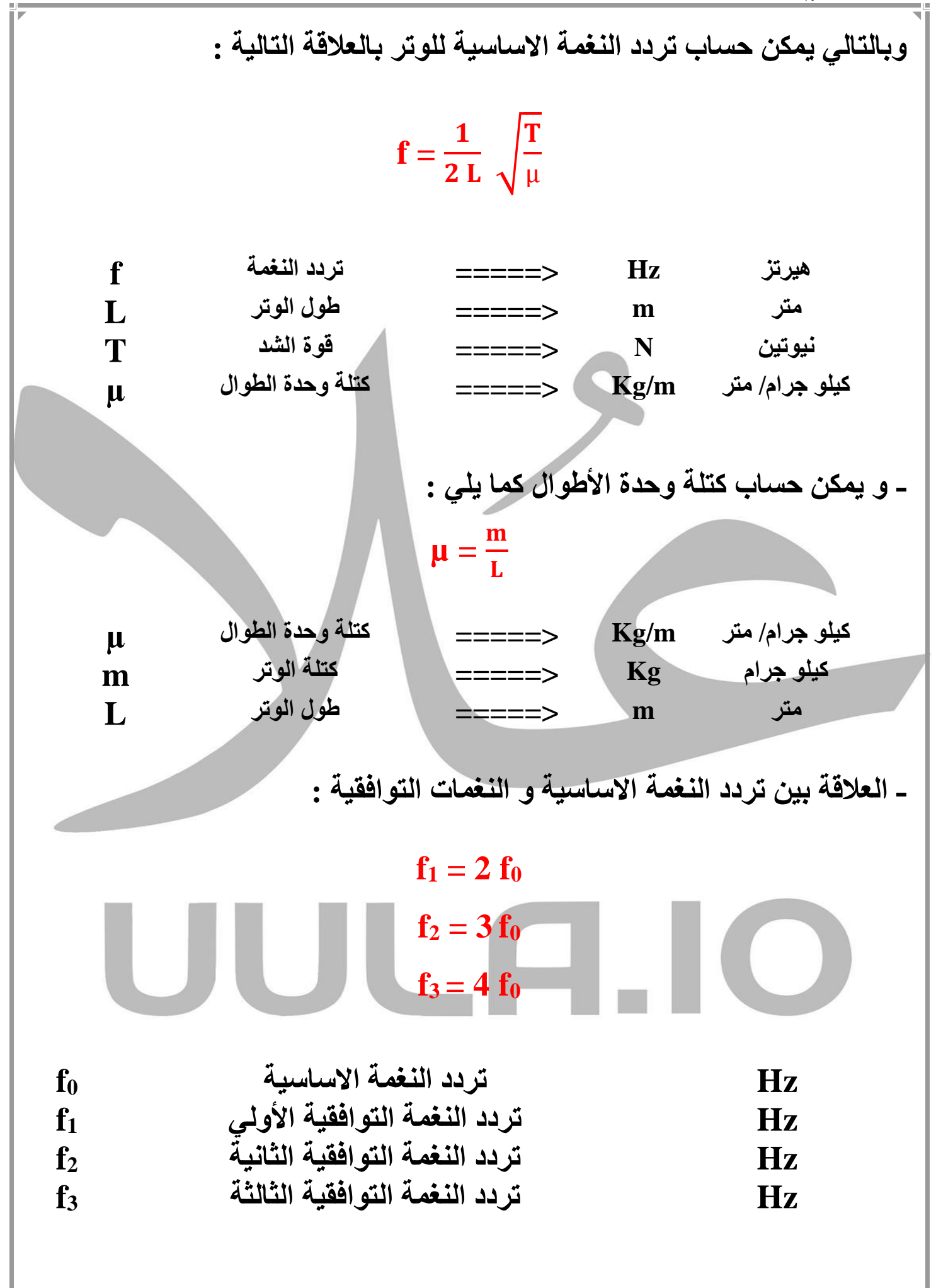

| \n $\mu = \frac{n}{L} = \frac{1 \times 10^{-3}}{1} = 1 \times 10^{-3} \text{ kg/m}$ \n | \n $\mu = \frac{n}{L} = \frac{1 \times 10^{-3}}{1} = 1 \times 10^{-3} \text{ kg/m}$ \n | \n $f = \frac{n}{2L} \sqrt{\frac{T}{\mu}} = \frac{1}{(2)(1)} \sqrt{\frac{196}{1 \times 10^{-3}}} = 221.35 \text{ Hz}$ \n | \n $f_1 = 2f_0 = (2) (221.35) = 442.71 \text{ Hz}$ \n | \n $f_2 = 3f_0 = (3) (221.35) = 664.05 \text{ Hz}$ \n | \n $f_1 = 2f_0 = (2) (221.35) = 664.05 \text{ Hz}$ \n | \n $f_2 = 3f_0 = (3) (221.35) = 664.05 \text{ Hz}$ \n | \n $f_1 = \frac{20}{100} = 0.5 \times 10^{-3} \text{ kg}$ \n | \n $f = \frac{6.5 \times 10^{-3} \text{ kg}}{1000} = 0.5 \times 10^{-3} \text{ kg}$ \n | \n $f = \frac{1}{1000} = 0.8 \text{ m}$ \n | \n $f = \frac{1}{1000} = 0.8 \text{ m}$ \n | \n $f = \frac{n}{2L} \sqrt{\frac{T}{\mu}} = \frac{1}{(2)(0.8)} \sqrt{\frac{49}{6.25 \times 10^{-4} \text{ kg/m}}} = 175 \text{ Hz}$ \n |
|----------------------------------------------------------------------------------------|----------------------------------------------------------------------------------------|----------------------------------------------------------------------------------------------------|-------------------------------------------------------|-------------------------------------------------------|-------------------------------------------------------|-------------------------------------------------------|--------------------------------------------------------------|----------------------------------------------------------------------------------------|--------------------------------------------|--------------------------------------------|----------------------------------------------------------------------------------------------------|
|----------------------------------------------------------------------------------------|----------------------------------------------------------------------------------------|----------------------------------------------------------------------------------------------------|-------------------------------------------------------|-------------------------------------------------------|-------------------------------------------------------|-------------------------------------------------------|--------------------------------------------------------------|----------------------------------------------------------------------------------------|--------------------------------------------|--------------------------------------------|----------------------------------------------------------------------------------------------------|

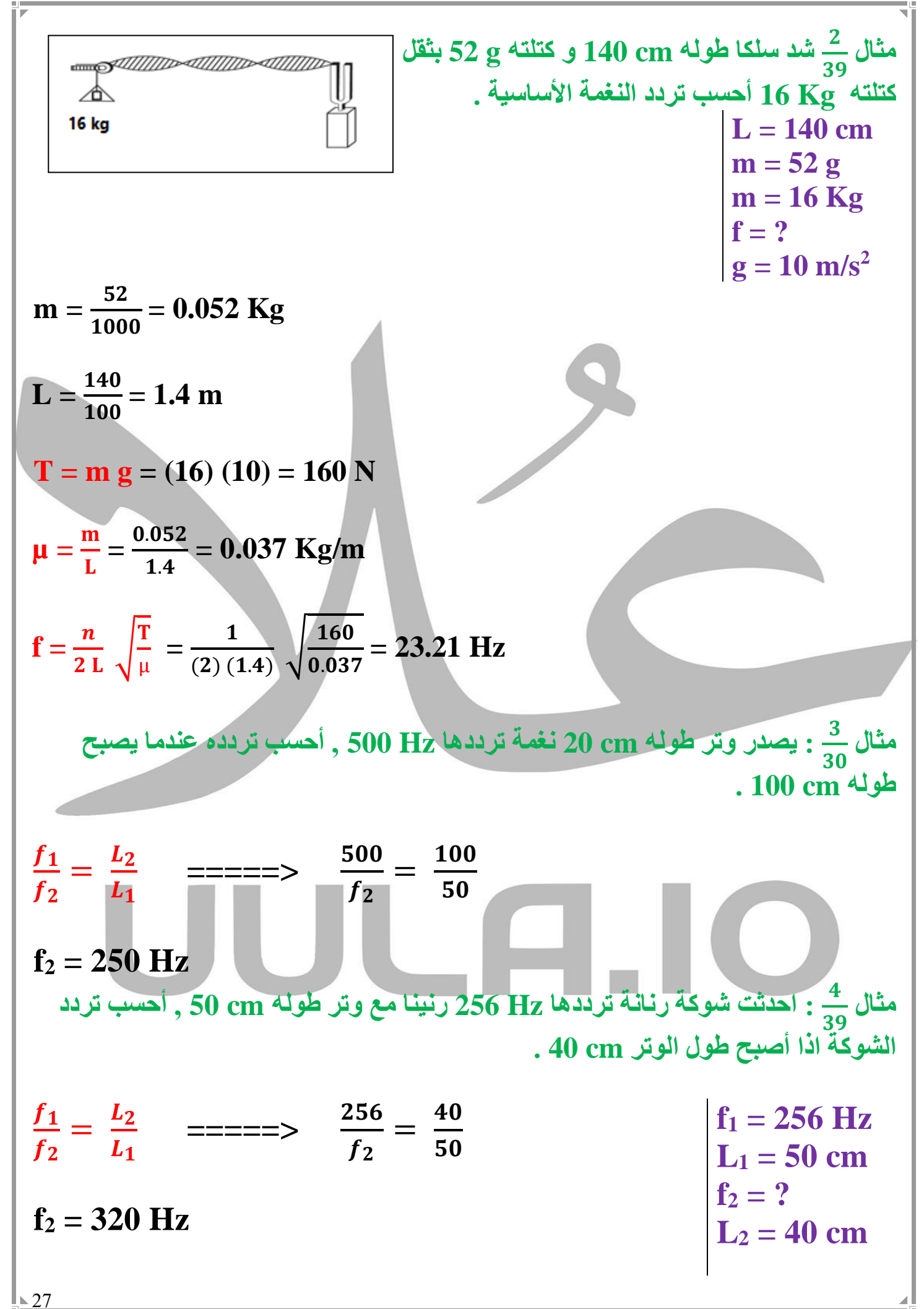

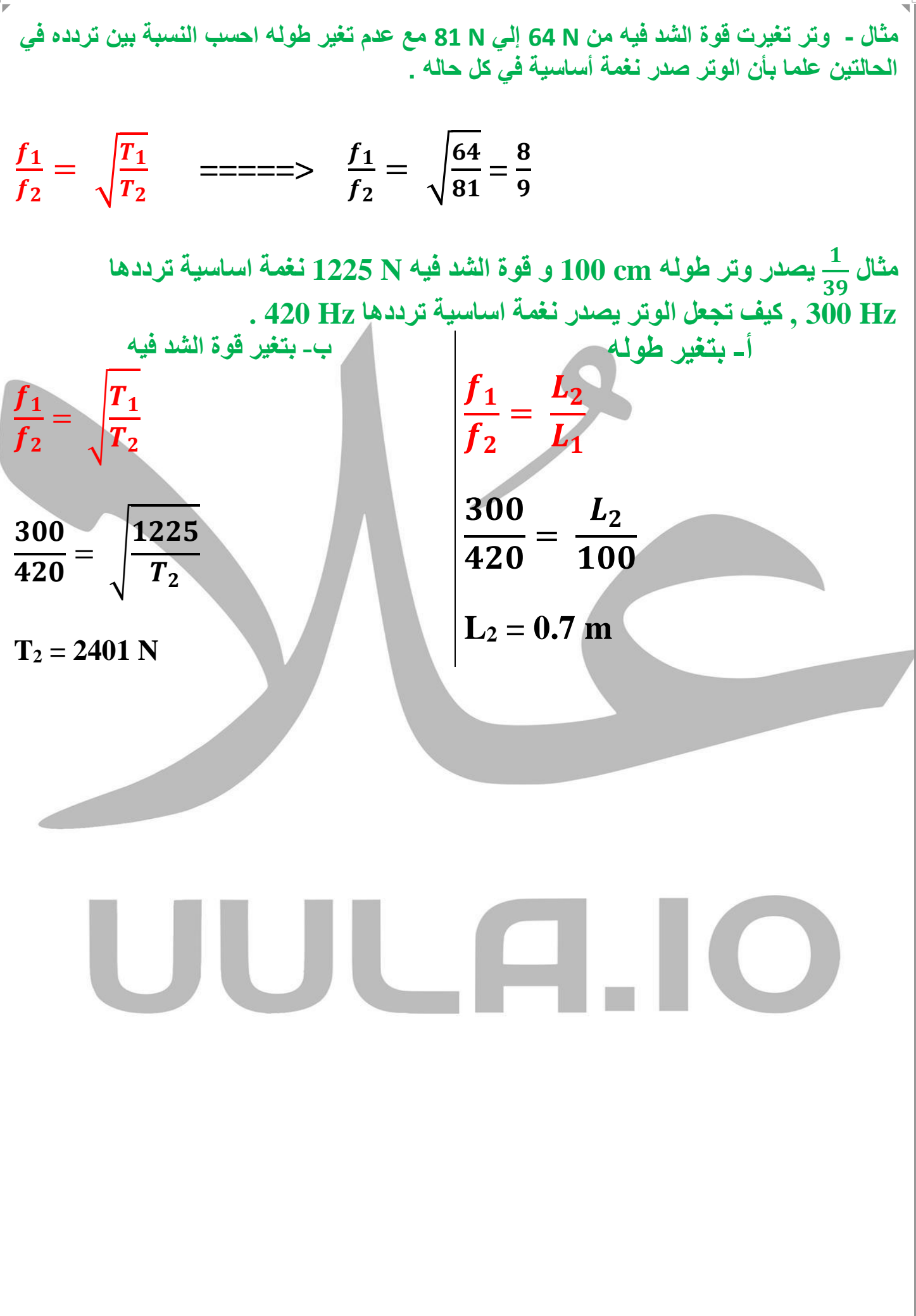

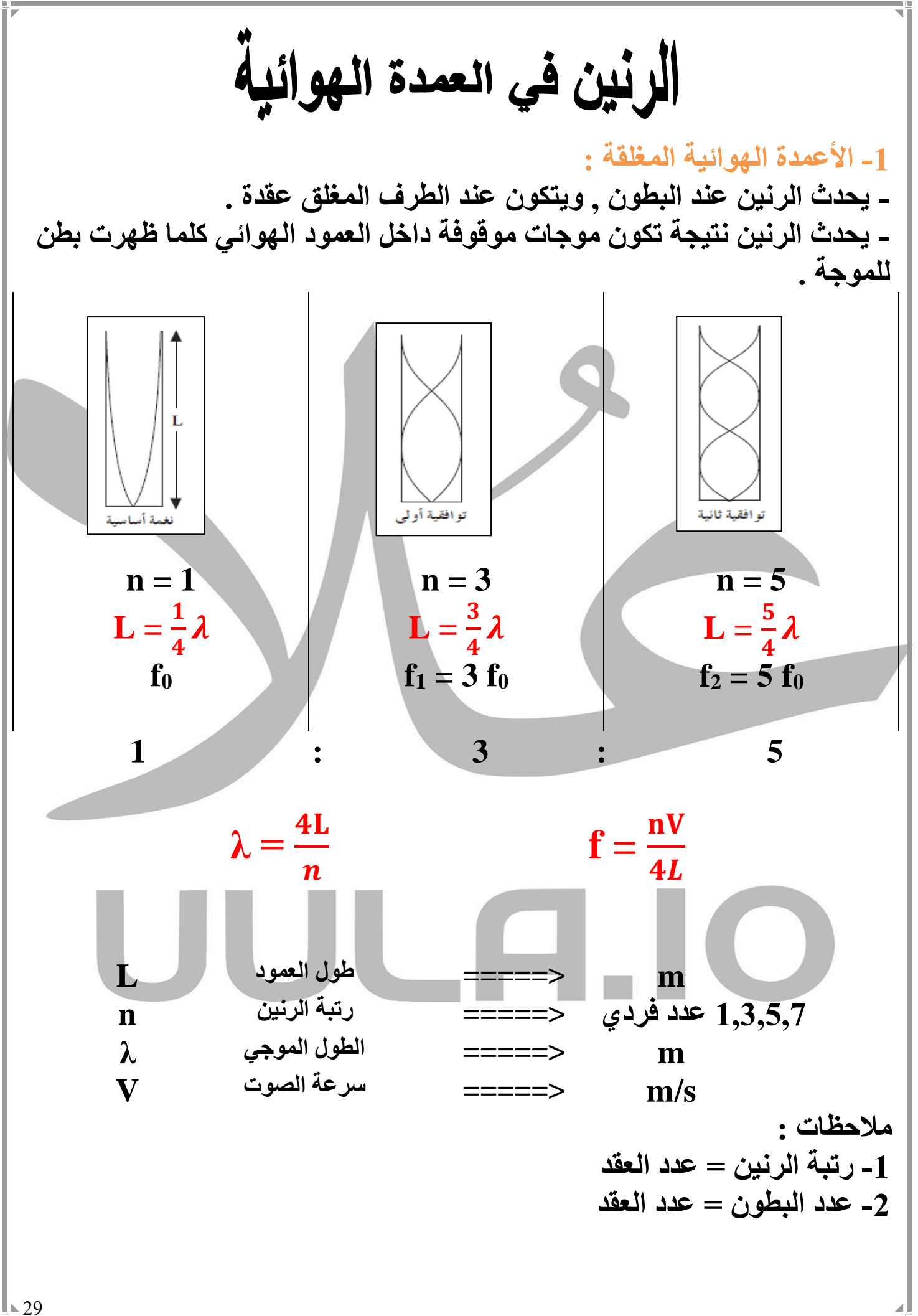

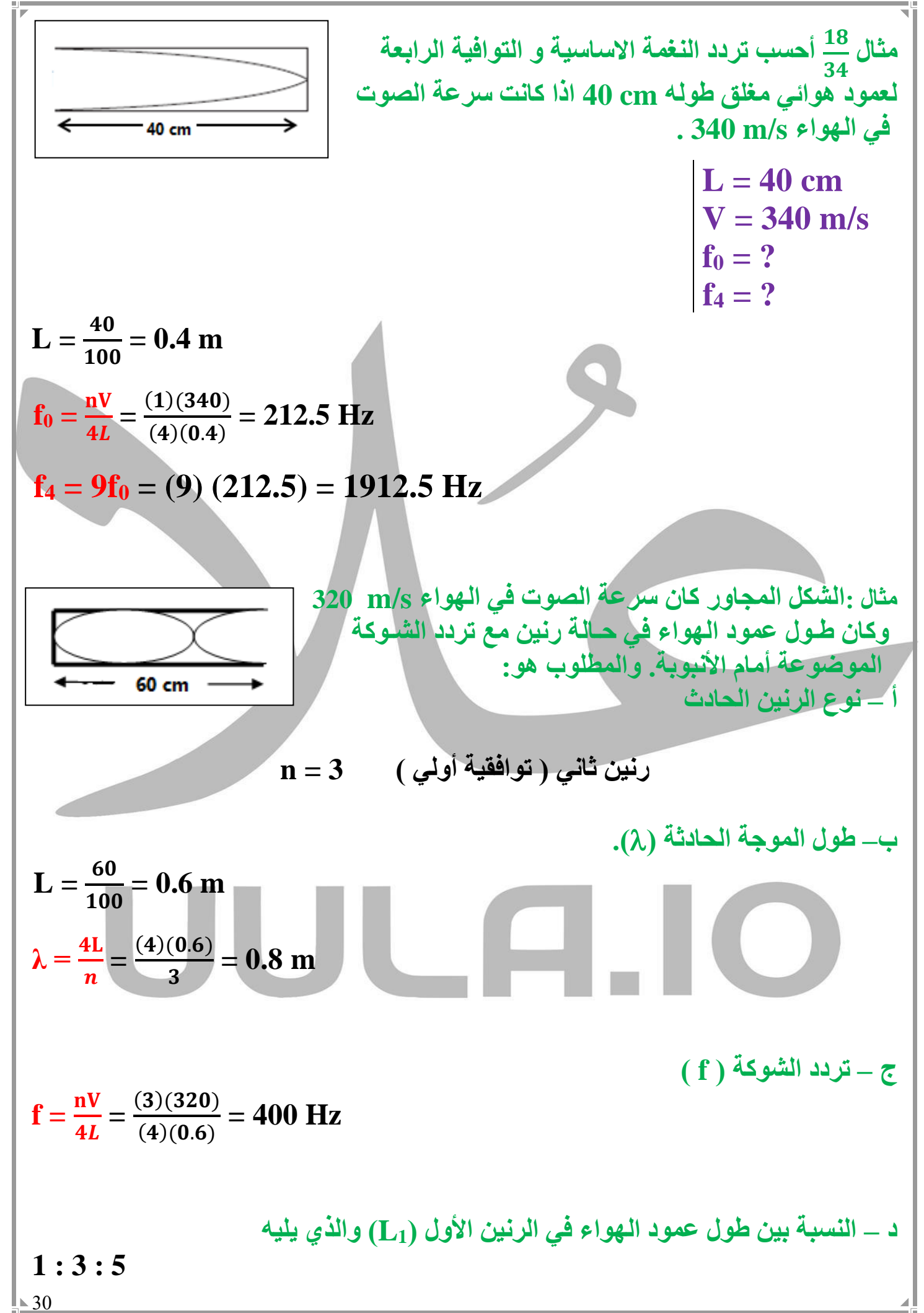

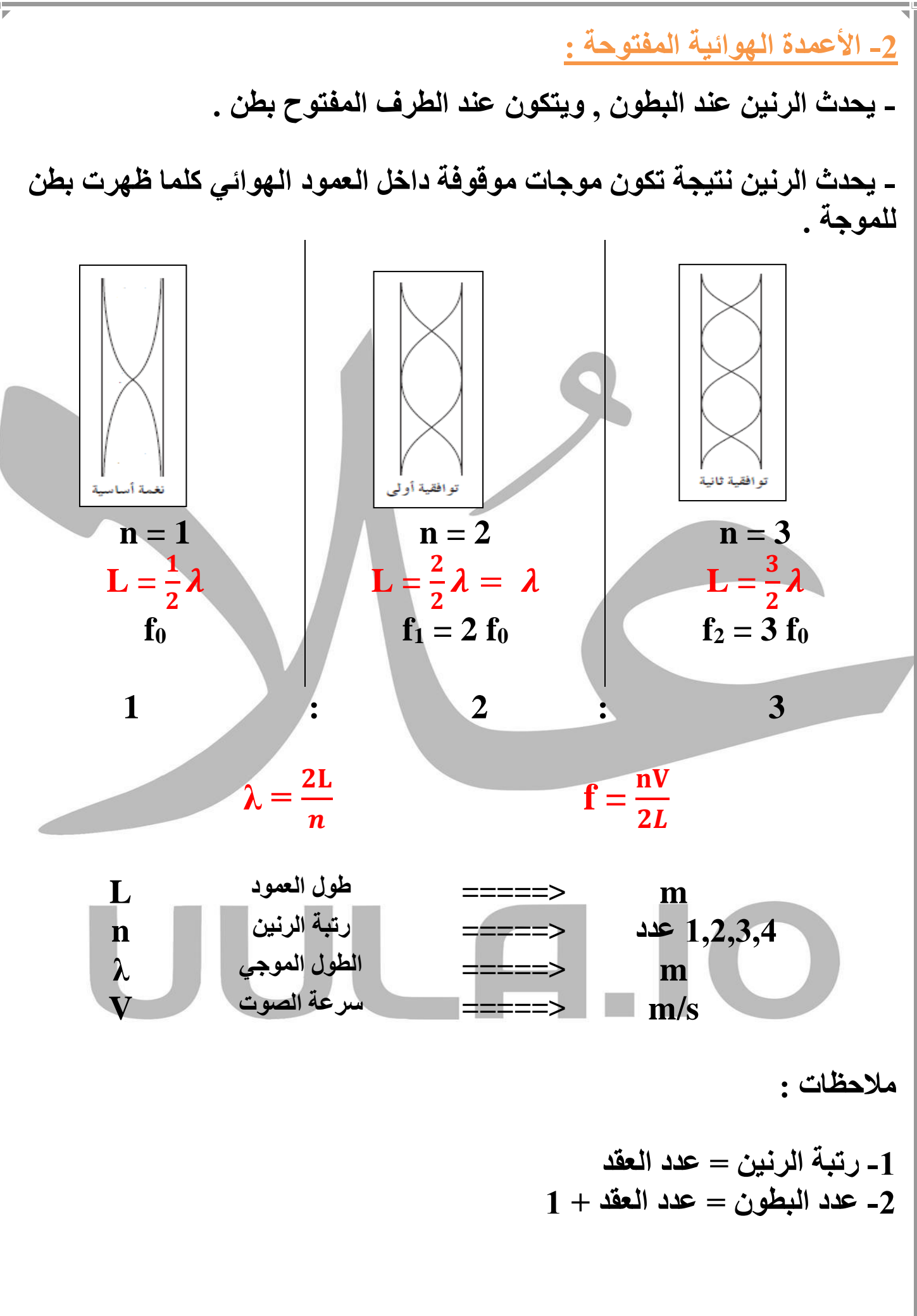

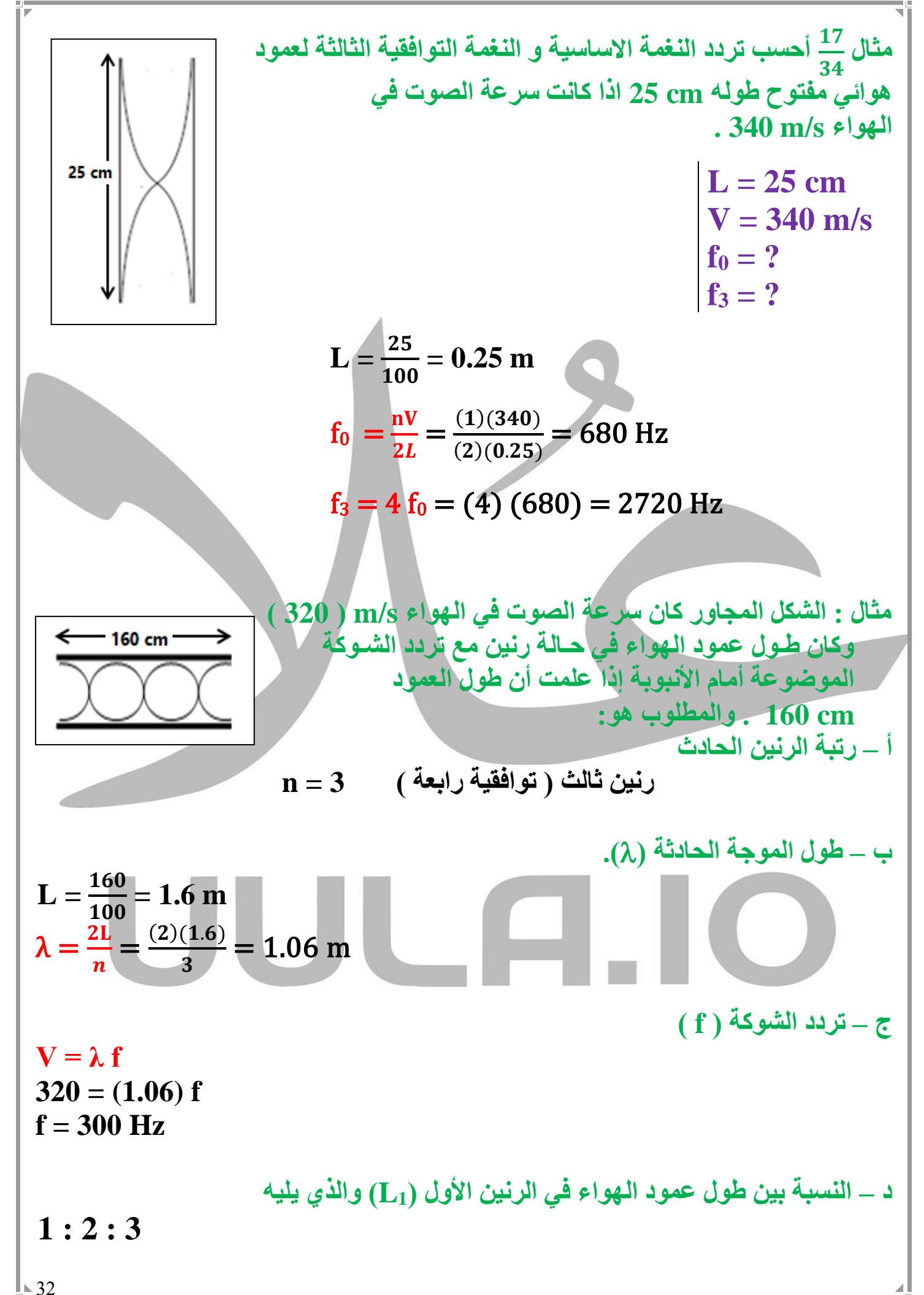

| Example 1.1                                |                                            |                                            |                                            |                                            |                                            |                                            |                                                      |                                                       |                                                                        |                                                        |                                                        |                                                        |                                                        |                                                        |                                                        |                                                                                             |
|--------------------------------------------|--------------------------------------------|--------------------------------------------|--------------------------------------------|--------------------------------------------|--------------------------------------------|--------------------------------------------|------------------------------------------------------|-------------------------------------------------------|------------------------------------------------------------------------|--------------------------------------------------------|--------------------------------------------------------|--------------------------------------------------------|--------------------------------------------------------|--------------------------------------------------------|--------------------------------------------------------|---------------------------------------------------------------------------------------------|
| \n $I = \frac{40}{100} = 0.4 \text{ m}$ \n | \n $I = \frac{40}{100} = 0.4 \text{ m}$ \n | \n $I = \frac{40}{100} = 0.4 \text{ m}$ \n | \n $I = \frac{40}{100} = 0.4 \text{ m}$ \n | \n $I = \frac{40}{100} = 0.4 \text{ m}$ \n | \n $I = \frac{40}{100} = 0.4 \text{ m}$ \n | \n $I = \frac{40}{100} = 0.4 \text{ m}$ \n | \n $I = \frac{10(340)}{(4)(0.4)} = 85 \text{ Hz}$ \n | \n $I = 3 \text{ f}_0 = (3) (85) = 425 \text{ Hz}$ \n | \n $I = \frac{10}{2L} = \frac{(1)(340)}{(2)(0.4)} = 170 \text{ Hz}$ \n | \n $I = 2 \text{ f}_0 = (2) (170) = 340 \text{ Hz}$ \n | \n $I = 2 \text{ f}_0 = (3) (170) = 510 \text{ Hz}$ \n | \n $I = 3 \text{ f}_0 = (3) (170) = 510 \text{ Hz}$ \n | \n $I = 3 \text{ f}_0 = (3) (170) = 510 \text{ Hz}$ \n | \n $I = 3 \text{ f}_0 = (3) (170) = 510 \text{ Hz}$ \n | \n $I = 3 \text{ f}_0 = (3) (170) = 510 \text{ Hz}$ \n | \n $I = \frac{1}{2} \text{ f}_0 = \frac{(3)(170)}{(3)(170)} = \frac{340 \text{ Hz}}{33}$ \n |

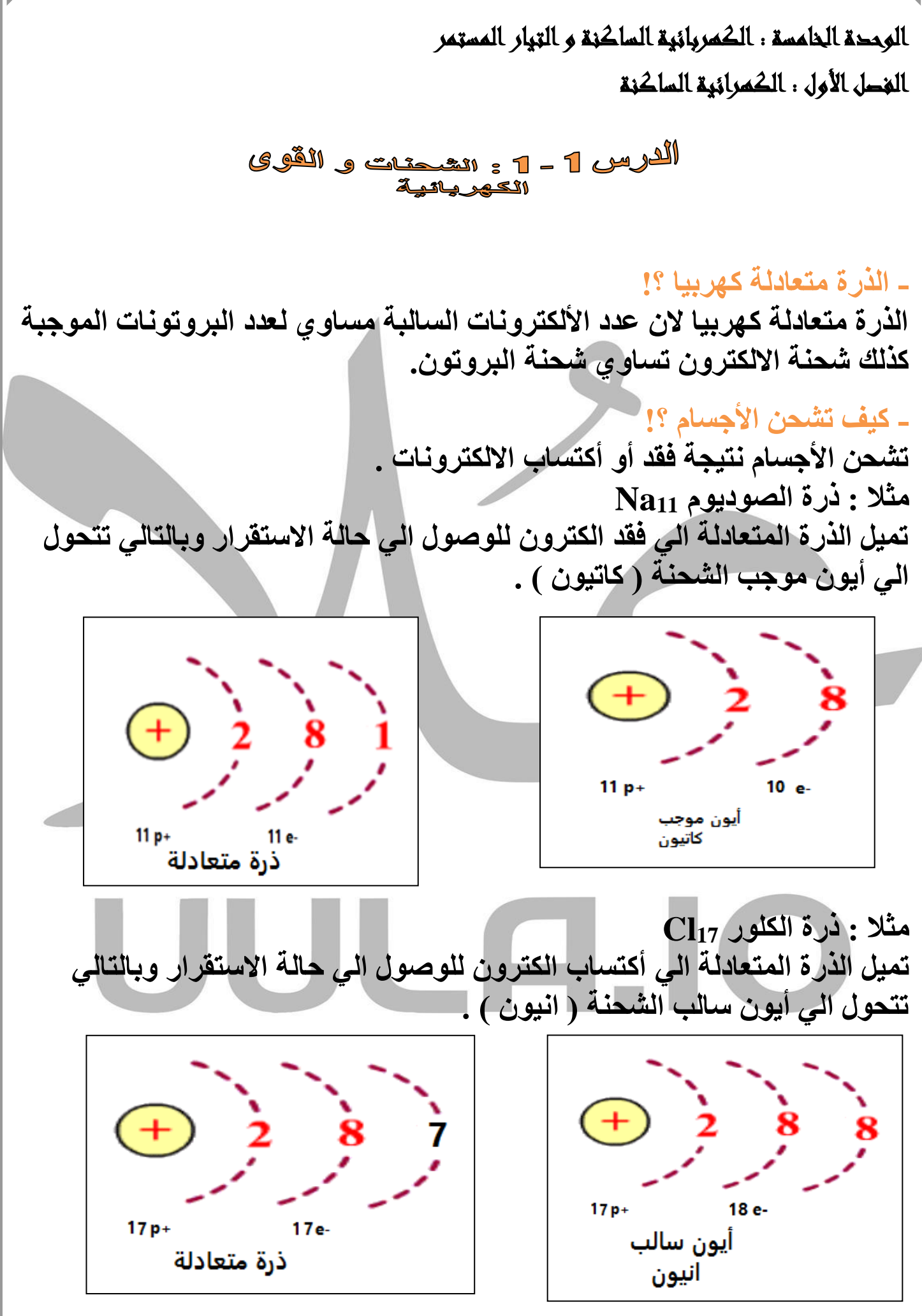

ij.

35 **مالحظات : -1 يصبح الجسم موجب الشحنة ) التكهرب ( اذا فقد الكترونات. -2 يصبح الجسم سالب الشحنة ) التكهرب ( اذا أكتسب الكترونات. -3 تشحن األجسام عن طريق فقد أو اكتساب األلكترونات . -4 الجسم المتعادل يحتوي علي عدد متساوي من الشحنات , بينما الجسم المشحون يحتوي علي عدد غير متساوي من الشحنات . -5 يمكن حساب شحنة الجسام بالعالقة التالية : q = N e شحنة الجسم q كولوم c=====> عدد األلكترونات N ليس له وحدة <===== c 10x1.6 =====> شحنة األلكترون e -19 N - اذا أكتسب الجسم الكترونات + اذا فقد الجسم الكترونات 3 مثال : جسم أكتسب 10X3 الكترون أحسب شحنة الجسم ؟ q = N e q = (-3x10<sup>3</sup> ) (1.6x10-19) = -4.8x10-16 c 3 مثال : جسم فقد 10X3 الكترون أحسب شحنة الجسم ؟ q = N e q = (3x10<sup>3</sup> ) (1.6x10-19) = 4.8x10-16 c -6 يجب أن يكون عدد االلكترونات N المفقودة أو المكتسبة عدد صحيح ألن شحنة االلكترون ال تتجزاء . مثال: أي من الشحنات التالية يستحيل أن تتواجد علي سطح جسم ؟ 1.6X10-19 C 3.2X10-19 C 4.8X10-19 C 10X10-19 C** − .− **= 6.2** .− .− **= 3** .− .− **N= = 2 =**  .− .− **= 1 □ □ □ ■**

![](_page_36_Picture_1.jpeg)

![](_page_37_Picture_1.jpeg)

## **طرق الشحن الكهربي : -1 الشحن بالتوصيل ) التالمس ( : هو انتقال االلكترونات من جسم مشحون الي جسم اخر بالتالمس المباشر -2 الشحن بالتأثير ) الحث ( : هو تحرك االلكترونات الي جزء من الجسم بسبب الشحنة الكهربية لجسم اخر ال يالمسه . -3 الشحن بالدلك ) االحتكاك ( : هو انتقال االلكترونات من جسم الي اخر باالحتكاك بين الجسمين مثال : عند تدليك ساق من المطاط بالفراء فأن االلكترونات تنتقل من الفراء الي المطاط وذلك الن الكترونات المطاط أكثر ارتباطا بالنواة من الكترونات الفراء , وبالتالي تصبح شحنة المطاط سالبة النها تكتسب الكترونات و شحنة الفراء موجبة النها تفقد الكترونات . - كذلك عند تدليك الزجاج بالحرير تنتقل االلكترونات من الزجاج الي الحرير عند التدليك , و يصبح الزجاج موجب الشحنة و الحرير سالب الشحنة . - كذلك عند تدليك المشط البالستيكي بالحرير تنتقل االلكترونات من المشط الي الحرير عند التدليك , و يصبح المشط موجب الشحنة و الحرير سالب الشحنة . التأريض ) التفريغ الكهربي ( : فقدان الكهرباء الساكنة الناتج عن انتقال الشحنات الكهربية بعيدا عن الجسم . مالحظات : -1 تجهز شاحنة نقل الوقود أو الغاز بسلسلة معدنية تتدلي من الخلف , بحيث يبقي طرفها دائما متصل باألرض , لتعمل علي تفريغ الشحنات المتراكمة علي الشاحنة و منع حدوث شرارة كهربية . -2 يقف فنيو الدوائر الكهربية علي وسادة عازلة . لكي يحدث تفريغ كهربي من اجسامهم لألرض , و يمنع انتقالها الي الدوائر الكهربية الحساسة .**

**تجربة عملية : االدوات المستخدمة : صنبور مياه , بالون , قطعة من الصوف خطوات التجربة : -1 افتح صنبور المياه لتحصل علي خيط رفيع من المياه -2 انفخ البالون و قربه من الماء . -3 دع البالون يحتك بقطعة الصوف -4 قرب البالون ببطء من الماء . المشاهدات : -1 عند تقريب البالون من الماء قبل االحتكاك مع الصوف لم يتاثر الماء . -2 عند تقريب البالون من الماء بعد احتكاكه , انحني مسار المياه . االستنتاج : -1 نتيجة االحتكاك بين البالون و قطعة الصوف حدث شحن بالدلك و أكتسب البالون شحنة كهربية , لذلك انحني مسار الماء . -2 ال يمكن استخدام قطعة من الحديد بدال من البالون الن الحديد مادة موصلة , بينما البالون مادة عازلة للكهرباء , مما يسمح بتجمع الشحنات الكهربية عليها . مثال : ثالث كرات متماثلة , الكرة A شحنتها μC +20 و الكرة B شحنتها μC 40–** 48 **و الكرة C ال يوجد عليها شحنة , أحسب شحنة الكرات الثالث بعد تالمس الكرة C الي A ومن ثم الكرة B .**   $q_A = +20 \mu c$  $q<sub>B</sub> = -40$  μc  $q_C = zero$  $q_c + q_a = +20 + z$ ero =  $+ 20$  μc  ${\bf q}_{\rm c} = {\bf q}_{\rm a} = \frac{+20}{2}$  $\mathbf{2}$ **= + 10 μc**  $q_c + q_b = +10 + (-40) = -30 \mu c$  $q_c = q_b = \frac{-30}{2}$  $\overline{\mathbf{c}}$ **= - 15 μc**

## **قانون كولوم**

**القوة الكهربية بين جسمين مشحونين مهمل حجمهما بالنسبة للمسافة الفاصلة بينهم يتناسب طرديا مع حاصل ضرب الشحنتين و عكسيا مع مربع المسافة الفاصلة بينهما .**

$$
\mathbf{F} = \mathbf{K} \, \frac{q_1 q_2}{d^2}
$$

 $\mathcal{A}$ 

![](_page_40_Picture_105.jpeg)

**- اذكر العوامل التي يتوقف عليها القوة الكهربية بين شحنتين ؟ -1 قيمة كال من الشحنتين -2 المسافة بين الشحنتين -3 نوع الوسط الفاصل**

![](_page_41_Figure_1.jpeg)

![](_page_42_Figure_1.jpeg)

![](_page_43_Figure_1.jpeg)

**أعداد / محمد نبيل مثال : احسب مقدار القوة المؤثرة علي الكرة C و الموضحة بالشكل التالي :**  48  $0.30<sub>m</sub>$  $0.20<sub>m</sub>$  $\big( C \big)$  $(A)$  $(B)$  $q_B = 5 \mu C$  $q_A = -3\mu C$  $q_c = -4\mu C$ **acaA**  $\mathbf{F}_{\mathbf{CA}} = \mathbf{K} \frac{qC}{d^2}$  $d_{CA}^2$  $(4x10^{-6})(3x10^{-6})$  $F_{CA} = 9x10^9 \frac{(4x10^{-9})(3x)}{(0.5)^2}$  $F_{CA} = 0.432 N$ **القوة تنافر – لليسار - غربا acaB**  $\mathbf{F}_{\text{CB}} = \mathbf{K} \frac{qC}{d^2}$  $d_{\text{CB}}^2$  $(4x10^{-6})(5x10^{-6})$  $F_{CB} = 9x10^9 \frac{(4x10^{-9})(3x)}{(0.3)^2}$  $F_{CB} = 2 N$ **القوة تجاذب – لليمين - شرقا**   $F_C = F_{CB} - F_{CA} = 2 - 0.432 = 1.568$  N **القوة لليمين – شرقا ) اتجاه القوة األكبر (** $\Delta$ 44

![](_page_45_Picture_241.jpeg)

![](_page_46_Picture_1.jpeg)

6.4 
$$
u_{xx}
$$
 .  $u_{xx}$  .  $u_{xx}$  .

**فرق الجهد الكهربي بين نقطتين : هو مقدار الطاقة المبذولة لنقل وحدة الشحنات الكهربية C1 بين النقطتين.**  الكترونات E  $\frac{4}{5}$  $-\hat{\Theta}$  - $\mathbf{V} =$ q. 這  $\leftarrow$  $\Theta$  $\boldsymbol{q}$ **فولت V =====> فرق الجهد الكهربي V كولوم C =====> كمية الشحنة q جول J =====> الطاقة – الشغل E س: ماهي العوامل التي يتوقف عليها فرق الجهد الكهربي ؟ -1 الطاقة ) الشغل ( -2 كمية الشحنة الكهربية س : ما المقصود ان فرق الجهد الكهربي بين نقطتين = V2 . اي أنه يجب بذل شغل )طاقة( مقدارها J2 لنقل وحدة الشحنات الكهربية C1 بين النقطتين . الفولت : هو فرق الجهد بين نقطتين يلزم بذل شغل مقداره J1 لنقل وحدة الشحنات الكهربية C1 بين النقطتين . مالحظات : -1 تعتبر فرق الجهد كمية مشتقة وليست اساسية . -2 وحدة الفولت وحدة مشتقة و تكافئ جول/كولوم**  $V = J/C$ **-3 يستخدم جهاز الفولتميتر في قياس فرق الجهد الكهربي .**

 $-49$ **مصادر الجهد : هي التي تمدنا بالطاقة االزمة لتحريك الشحنات الكهربية في الدائرة -1 مصادر الجهد الكهربي هي التي تحافظ علي استمرار فرق الجهد بين طرفي الدائرة . -2 من أمثلة مصادر الجهد : -1 األعمدة الجافة -2 األعمدة السائلة -3 المولدات البطارية : عبارة عن عمودين أو أكثر متصلين ببعضهما البعض . - في البطارية ) العمود الجاف ( تتحول الطاقة الناتجة من التفاعل الكميائي داخل العمود الي طاقة كهربية . - في المولدات تتحول الطاقة الميكانيكية ) الحركية ( الي طاقة كهربية . القوة الدافعة الكهربية : هي طاقة الجهد لكل شحنة مقدارها كولوم واحد ,ناتجة عن االلكترونات المتحركة بين الطرفين . مالحظات : -1 تقوم القوة المحركة الكهربية بتوفير الضغط الكهربي االزم لتحريك االلكترونات بين طرفي الموصل -2 الشحنات هي التي تتحرك عبر الموصل و ليست القوة الدافعة الكهربية . أي أن القوة الدافعة ال تتحرك و لكن الشحنات هي التي ) تسري ( تتحرك في الدائرة . -3 القوة الدافعة الكهربية هي التي تسبب التيار الكهربي . مثال**  61 **الهامش : أحسب فرق الجهد بين نقطتين , اذا كان مقدار الشغل المبذول لنقل C 5 بينهما يساوي J 125 . V = ?**  $E = 125$  J  $q = 5c$  $V = \frac{E}{\tau}$  $\boldsymbol{q}$  $\frac{125}{5}$ 5 **= 25 v**

 **مثال**  61 **الهامش : أحسب مقدار الطاقة الالزمة لشحنة مقدارها C 5 لنقلها بين نقطتين لهما فرق جهد يساوي V 10 .**   $E = ?$  $q = 2 c$  $V = 10 v$  $V = \frac{E}{a}$  $\boldsymbol{q}$   $E = V q = (10) (2) = 20 J$  **مثال**  61 **: بطارية تبذل طاقة J 18 علي شحنة C 3 , أحسب فرق جهد البطارية .**  $E = 18$  J **q = 3 c V = ?**  $V = \frac{E}{\tau}$  $\boldsymbol{q}$  $=$  $\frac{18}{3}$ 3 **= 6 v مثال : تيار شدته A 5 يمر في سلك خالل زمن دقيقة واحدة , حيث فرق الجهد بين طرفي السلك V 12 أحسب كال مما يلي : -1 كمية الشحنة المارة في السلك .**  $I = 5 A$  $t = 1$  Min **q = ?**  $t = 1 x 60 = 60 s$  $q = I t = (5) (60) = 30 C$ **-2 الشغل المبذول )الطاقة ( االزمة لنقل تلك الشحنة في السلك .**  $E = ?$  $V = 12 v$  $\mathbf{V}=\frac{\mathbf{E}}{2}$  $\boldsymbol{q}$   $E = V q = (12) (30) = 360 J$ **-3 عدد االلكترونات المارة في السلك , اذا كانت شحنة االلكترون C -19 1.06X10**  $N = ?$  $e = 1.6x10^{-19}c$  $q = N e$  $N = \frac{q}{q}$  $\boldsymbol{e}$  $=\frac{360}{1.6x10^{-19}}$  = 2.25x10<sup>21</sup>

الوحدة ا لخامسة : الكهربائية الساكنة و التيار المستمر الفصل الثاني : التيار الكهربي و الدوائر الكهربية الدرس 2 ـ 2 : «مقومة الكهربية و هُاتون أوم **المقاومة الكهربية : R هي االعاقة التي يجدها االلكترونات ) الشحنات ( عند مرورها في الموصل . - العوامل التي يتوقف عليها مقدار مقاومة الموصل : -1 طول الموصل : L بزيادة طول الموصل تزداد مقاومته , وذلك بسبب زيادة عدد التصادمات التي تدث بين ذرات السلك و الكترونات التيار فتزداد المقاومة . R α L -2 مساحة مقطع الموصل : (A( بزيادة مساحة مقطع الموصل تقل مقاومته , وذلك بسبب زيادة مساحة تدفق االلكترونات , فيقل عدد التصادمات و تقل المقاومة**   $R \alpha \frac{1}{4}$ A **-3 نوع المادة : تتغير مقدار مقاومة الموصل بتغير نوع مادته , مثال مقاومة سلك مصنوع من الحديد تختلف عن مقاومة سلك مصنوع من النحاس . -4 درجة الحرارة : بزيادة درجة حرارة الموصل تزداد مقاومته , وعندما تقل درجة حرارة الموصل تقل مقاومته . يمكن تقسيم المقاومة الكهربائية الي نوعين : -1 مقاومة ثابتة . هي مقاومة ثابتة المقدار -2 مقاومة متغيرة ) ريوستات ( هي مقاومة يمكن التحكم في مقدارها و تغيره بتغير طول الموصل أو مساحته .**

**يمكن أيجاد عالقة رياضية لحساب مقاومة موصل عند ثبات درجة الحرارة كما يلي:**  $R = \rho \frac{L}{A}$  $\mathbf{A}$ **أوم Ω =====> المقاومة أوم . متر m.Ω =====> المقاومة النوعية متر m =====> طول المقاومة L <===== مساحة المقطع A <sup>2</sup> <sup>2</sup>m متر س : أذكر العوامل التي يتوقف عليها مقاومة المادة ؟ -1 طول الموصل -2 نوع المادة -3 مساحة المقطع -4 درجة الحرارة . س : اذكر العوامل التي يتوقف عليها المقاومة النوعية ؟ -1 نوع المادة -2 درجة الحرارة مالحظات : -1 تنشاء المقاومة نتيجة االحتكاك بين الكترونات التيار الكهربي وجزيئات الموصل -2 يمكن اعتبار المقاومة النوعية صفة مميزة لنوع المادة عند ثبات درجة الحرارة النها في هذة الحالة تتوقف علي نوع المادة فقط . -3 المقاومة الكهربية ال تميز نوع المادة النها تتوقف علي طول الموصل و مساحة مقطعه و درجة الحرارة و نوع مادته . -4 تعتبر االوم وحدة قياس المقاومة كمية مشتقة وليست اساسية . -5 من الممكن ان تصبح مقاومة المواد صفر في درجات الحرارة المنخفضة جدا وعندها تسمي هذة المواد بالمواد فائقة التوصيل . -6 يستخدم جهاز االوميتر في قياس مقدار المقاومة . <sup>2</sup>mm مثال :احسب مقاومة سلك طوله m 500 و مساحة مقطعة 0.3 مصنوع من 10 x 3.3 -7 سبيكة مقاومتها النوعية m.Ω**  $R = ?$  $L = 500$  m  $A = 0.3$  mm<sup>2</sup>  $ρ = 3.3x10<sup>-7</sup>Ω$ **.M**  $R = \rho \frac{L}{A}$  $\mathbf{A}$ **R** = 3.3X10<sup>-7</sup>  $\frac{500}{0.3 X 10^{-6}}$  = 550 Ω

**قانون أوم :**

**فرق الجهد بين طرفي مقاومة ثابته يتناسب طرديا مع شدة التيار الماره فيه عند ثبات درجة الحرارة .**

 $V = I R$ 

![](_page_53_Picture_123.jpeg)

**مالحظات علي قانون أوم :**

**-1 بزيادة فرق الجهد بين طرفي الموصل يزداد شدة التيار و تظل المقاومة ثابت . V α I**

**-2 عند تطبيق قانون أوم يجب ان تثبت درجة الحرارة لكي ال تتغير قيمة المقاومة و بالتالي اذا تغيرت درجة الحرارة ال يطبق قانون أوم الن مقدار المقاومة يتغير . -3 عند تطبيق قانون أوم عمليا , نمرر تيار منخفض الشدة كي ال ترتفع درجة حرارة الموصل و تتغير قيمة المقاومة .**

**-4 عند تطبيق قانون أوم يستخدم الريوستات , لتحكم في شدة التيار الكهربي المار في الدائرة** 

**-5 هناك مقاومات تحقق قانون أوم تسمي مقاومات أومية و مقاومات ال تحقق قانون أوم تسمي مقاومات غير أومية .**

![](_page_53_Figure_10.jpeg)

**االوم :**

**هو مقاومة موصل يمر فيه تيار كهربي شدته A1 عندما يكون فرق الجهد بين طرفيه V1 .**

 $\mathbf{53}$ 

1.6 X 10<sup>-19</sup> C (a) = 300 C  
\n1.6 X 10<sup>-19</sup> C (a) = 300 C  
\n1.6 X 10<sup>-19</sup> C = 3000 Ω  
\n1.6 X 10<sup>-19</sup> C = 3000 Ω  
\n1.6 X 10<sup>-19</sup> C = 3000 Ω  
\n1.6 X 10<sup>-19</sup> C = 3000 Ω  
\n
$$
N = \frac{q}{e} = \frac{300}{16 \times 10^{-19}} = 1.87 x 1021
$$
\n
$$
N = \frac{q}{e} = \frac{300}{16 \times 10^{-19}} = 1.87 x 1021
$$
\n
$$
N = \frac{q}{e} = \frac{300}{16 \times 10^{-19}} = 1.87 x 1021
$$
\n
$$
N = \frac{3}{e} = \frac{300}{16 \times 10^{-19}} = 1.87 x 1021
$$
\n
$$
N = \frac{3}{e} = \frac{300}{16 \times 10^{-19}} = 1.87 x 1021
$$
\n
$$
N = \frac{1}{e} = \frac{300}{16 \times 10^{-19}} = 1.87 x 1021
$$
\n
$$
N = \frac{1}{e} = \frac{300}{16 \times 10^{-19}} = 1.87 x 1021
$$
\n
$$
N = \frac{q}{e} = \frac{300}{16 \times 10^{-19}} = 1.87 x 1021
$$

**<sup>2</sup>m مثال : موصل طوله m2 ومساحة مقطعة 0.001 في دائرة كهربية , إذا كان فرق الجهد بين طرفيه V20 عندما كانت شدة التيار المارة فيه A4 احسب -1 مقاومة الموصل R = = = 5 Ω L = 2 m A = 0.001 m<sup>2</sup> V = 20 V I = 4 A R = ? -2 المقاومة النوعية R = ====> 5 = ρ**  . **ρ = 2.5X10-3 Ω.m ρ = ? -3 مقدار الشحنة الكهربية التي تمر عبر مقطع الموصل خالل دقيقة واحدة t = 1 X 60 = 60 s q = I t = (4) (60) = 240 C q = ? t = 1 min -4 عدد االلكترونات التي تمر عبر مقطع الموصل خالل دقيقة واحدة N = ? e = 1.6x10-19c N = =**  .− **= 1.5x10<sup>21</sup> مثال : اذا كان فرق الجهد بين طرفي سلك V 10 و شدة التيار المارة فيه A2 , و -8 مقاومته النوعية Ω 2 10X1.6 , و مساحة مقطعه mm 3 , أحسب -1 مقاومة السلك -2 طول السلك R = = = 5 Ω R = 5 = 1.6X10-8**  − **L = 937.5 m االجابة غير مقبولة , المقاومة طويلة جدا V = 10 V I = 2 A R = ? L = ? ρ = 1.6X10-8Ω.m A = 3 mm<sup>2</sup> R = ?**

الوحدة ا لخامسة : الكهربائية الساكنة و التيار المستمر الفصل الثاني : التيار الكهربي و الدوائر الكهربية الدرس 2 - 3 : القدرة الكهربية **القدرة الميكانيكية : هي الشغل المبذول خالل وحدة الزمن ( sec 1 ( . القدرة الكهربية P : هي معدل تحول الطاقة الكهربية الي أي نوع من الطاقات ) حرارية – ضوئية – ميكانيكية (**  $P = \frac{E}{L}$ t **الوا ط W =====> القدرة الكهربية الجول J =====> الطاقة - الشغل ثانية sec =====> الزمن - تعتبر القدرة كمية مشتقة وليست اساسية . س: ما المقصود أن قدرة اله كهربية = w 600 . اي ان معدل تحويل الطاقة الكهربية في االله هو 600 جول خالل وحدة الزمن . س : أذكر العوامل التي يتوقف عليها القدرة الكهربية ؟ -1 الطاقة المستهلكة -2 الزمن مالحظات : -1 تختلف أضاءة مصباحين بالرغم من انهما يعمالن بنفس فرق الجهد و ذلك بسبب أختالف القدرة الكهربائية للمصباحيين . -2 شدة الضوء من مصباح W100 أكبر من شدة الضوء في مصباح W 40 ألن األول يحول طاقة مقدارها J 100 الي ضوء في الثانية المواحدة بينما الثاني يحول J 40 الي ضوء في الثانية الواحدة . -3 المصباح ذو القدرة األكبر يستهلك طاقة كهربية أكبر و بالتالي تكلفة تشغيلة أعلي .**

![](_page_57_Figure_1.jpeg)

5A شتفدم جهاز كوربي قيمط علي فرق جهلا 20 V 220 V و
$$
R = \frac{v}{i} = \frac{220}{5} = 44 \Omega
$$
\n
$$
R = \frac{v}{i} = \frac{220}{5} = 44 \Omega
$$
\n
$$
P = I V = (5) (220) = 1100 W
$$
\n
$$
E = P t
$$
\n
$$
E = (1100) (6 X 3600) = 23760000 J
$$
\n
$$
E = \frac{1100}{1000} (6) = 6.6 K W \cdot \frac{1}{2} = 120 V
$$
\n
$$
E = \frac{1100}{(1000)} (6) = 6.6 K W \cdot \frac{1}{2} = 120 V
$$
\n
$$
E = \frac{1100}{(1000)} (6) = 6.6 K W \cdot \frac{1}{2} = 120 V
$$
\n
$$
V = I R = (10) (22) = 220 V
$$
\n
$$
V = I R = (10) (22) = 220 V
$$
\n
$$
P = I V = (10) (220) = 220 V
$$
\n
$$
P = I V = (10) (220) = 220 V
$$
\n
$$
E = \frac{2200}{(1000)} (6) = 3960000 J
$$
\n
$$
E = P t
$$
\n
$$
E = (2200) (30 X 60) = 3960000 J
$$
\n
$$
E = P t
$$
\n
$$
E = (2200) (30 X 60) = 3960000 J
$$
\n
$$
E = \frac{2200}{(1000)} (50) = 3960000 J
$$
\n
$$
E = \frac{2200}{(1000)} (60) = 3960000 J
$$
\n
$$
E = \frac{2200}{(1000)} (30 X 60) = 3960000 J
$$
\n
$$
E = \frac{2200}{(1000)} (30 X 60) = 3960000 J
$$
\n<

 **مثال مصباحا كهربائيا قدرته W 1500 , و يعمل علي V 220 , أحسب: -1 شدة التيار -2 مقدار المقاومة -3 الطاقة المستهلكة بوحدة الجول اذا استخدم لمدة عشر دقائق . P = 1500 W V = 220 V I = ? R = ? E = ? J t = 10 min E = ? Kw.hr P = I V I =**  = **= 6.81 A R =**  = . **= 32.3 Ω E = P t E = (1500) (10X60) = 900000 J E = P t E = (** ) ( ) **= 0.25 Kw.hr مثال : مدفأه كهربية تعمل علي فرق جهد V 220 , يمر فيها تيار شدته A 5 , أحسب : -1 مقدار المقاومة -2 القدرة -3 الطاقة المستهلكة بوحدة الجول و الكيلو واط - ساعة , أذا استخدمت لمدة 6 ساعات V = 220 V I = 5 A R = ? P = ? E = ? J E = ? Kw.hr t = 6 hr التكلفة = ؟ R =**  = **= 44 Ω P = I V = (5) (220) = 1100 W E = P t E = (1100) (6X60X60) = 23760000 J E = P t E = (** ) () **= 6.6 Kw.hr الثمن = E X السعر الثمن = 6.6 X2 = 13.2 فلس** 

مثال وُ : سخان كېربي كتب على (220 V , 2200 W ) و، مقارمته مساحة مقطعها  
\n1.6610°  
\n1.4610°  
\n1.5410°  
\n1.4610°  
\n1.5410°  
\n1.5410°  
\n1.5410°  
\n1.5410°  
\n1.5410°  
\n1.5410°  
\n1.5410°  
\n1.5410°  
\n1.5410°  
\n1.5410°  
\n1.5410°  
\n1.5410°  
\n1.5410°  
\n1.5410°  
\n1.5410°  
\n1.5410°  
\n22 – 1.6810°  
\nE = P t  
\nE = 
$$
(\frac{2200}{1000})(2) = 4.4
$$
 Kw/hr  
\nE = P t  
\nP = (5) (220) = 1100 W  
\nE = 6  
\nE = P t  
\nE =  $(\frac{1100}{1000})(2) = 2.2$  Kw/hr  
\nE =  $(\frac{1100}{1000})(2) = 2.2$  Kw/hr  
\nE =  $(\frac{1100}{1000})(2) = 2.2$  Kw/hr  
\nE = ? Kw/hr  
\nE = ? Kw/hr  
\nE = ? Kw/hr  
\nE = ? Kw/hr  
\nE = ? Kw/hr

(60 W, 240 V) (60 W)  
\n(60 W, 240 V)  
\n(60 W)  
\n
$$
P = 60 W
$$
\n
$$
V = 240 V
$$
\n
$$
P = \frac{V^2}{R}
$$
\n
$$
P = \frac{V^2}{R}
$$
\n
$$
P = \frac{V^2}{R}
$$
\n
$$
P = \frac{240}{R} = \frac{240}{960} = 0.25 A
$$
\n
$$
V = IR
$$
\n
$$
I = \frac{V}{R} = \frac{240}{240} = 0.25 A
$$
\n
$$
I = \frac{V}{V} = \frac{2500}{240} = 10.41 A
$$
\n
$$
I = \frac{P}{V} = \frac{2500}{240} = 10.41 A
$$
\n
$$
E = (1000)(6) = 15 Kw.lnr
$$
\n
$$
E = (1000)(6) = 15 Kw.lnr
$$
\n
$$
V = 240 V
$$
\n
$$
V = 240 V
$$
\n
$$
V = 240 V
$$
\n
$$
V = 240 V
$$
\n
$$
V = 240 V
$$
\n
$$
V = 240 V
$$
\n
$$
V = 240 V
$$
\n
$$
V = 240 V
$$
\n
$$
V = 240 V
$$
\n
$$
V = 240 V
$$
\n
$$
V = 240 V
$$
\n
$$
V = 240 V
$$
\n
$$
V = 240 V
$$
\n
$$
V = 6 h r
$$
\n
$$
V = 6 h r
$$
\n
$$
V = 6 h r
$$
\n
$$
V = 6 h r
$$
\n
$$
V = 360 \text{ W}
$$
\n
$$
V = 240 V
$$
\n
$$
V = 240 V
$$
\n
$$
V = 240 V
$$
\n
$$
V = 240 V
$$
\n
$$
V = 240 V
$$
\n
$$
V = 24
$$

 $\frac{16}{16}$ 

مثال : يمر تبار كهربي مقدار د 0.5 A مىجەل گىرىي مقدار . 4.8 و سىل على فرق جىلا 1.2 V  
\n
$$
\mathbf{R} = \frac{v}{I} = \frac{1.2}{0.5} = 2.4 \Omega
$$
\n
$$
\mathbf{R} = ?
$$
\n1.2 V  
\n1.2 V  
\n
$$
\mathbf{E} = \mathbf{P} \mathbf{t} = \mathbf{I} \mathbf{V} \mathbf{t}
$$
\n1.2 V  
\n
$$
\mathbf{E} = \mathbf{P} \mathbf{t} = \mathbf{I} \mathbf{V} \mathbf{t}
$$
\n
$$
\mathbf{E} = (0.5) (1.2) (30 X 60) = 1080 \mathbf{J}
$$
\n2.1.2 V  
\n
$$
\mathbf{E} = \mathbf{P} \mathbf{t} = \mathbf{I} \mathbf{V} \mathbf{t}
$$
\n
$$
\mathbf{E} = (0.5) (1.2) (30 X 60) = 1080 \mathbf{J}
$$
\n2.2 
$$
\mathbf{E} = \mathbf{I}^2 \mathbf{R} \mathbf{t}
$$
\n2.3 
$$
\mathbf{I} = \mathbf{I} \mathbf{S} \mathbf{A}
$$
\n3.4 
$$
\mathbf{I} \mathbf{A} \mathbf{A} \
$$

الوحدة ا لخامسة : الكهربائية الساكنة و التيار المستمر الفصل الثاني : التيار الكهربي و الدوائر الكهربية

## الدرس 2 - 4 : الدوائر الكهربية

**الدائرة الكهربية :**

 **هو اي مسار مغلق يمكن ان تسري فيه الشحنات الكهربية .**

**- نستطيع التحكم في مرور التيار الكهربي في الدائرة بواسطه المفتاح , اذا كان مفتوح تكون الدائرة مفتوحة وال يمر التيار الكهربي , واذا كان المفتاح مغلق يكون الدائرة مغلقة ويمر تيار كهربي ) تنساب االلكترونات ( - تستخدم بعض الرموز لرسم الدائرة الكهربية كما يلي :**

![](_page_63_Figure_6.jpeg)

![](_page_64_Picture_1.jpeg)

![](_page_65_Figure_1.jpeg)

![](_page_66_Figure_1.jpeg)

![](_page_67_Figure_1.jpeg)

 **مثال : ثالثة مصابيح متساوية قيمة مقاومتها Ω 10 , موصلة علي التوالي , يسري فيه تيار شدته A 3 , أحسب -1 فرق الجهد بين طرفي كل مقاومة -2 فرق الجهد الكلي -3 المقاومة الكلية R<sup>1</sup> = R<sup>2</sup> = R<sup>3</sup> = 10Ω Ieq = 3 A V<sup>1</sup> , V<sup>2</sup> , V<sup>3</sup> = ? Veq = ? Req = ? I<sup>1</sup> = I<sup>2</sup> = I<sup>3</sup> = Ieq = 3 A V<sup>1</sup> = I R<sup>1</sup> = (3) (10) = 30 V V<sup>2</sup> = I R<sup>2</sup> = (3) (10) = 30 V V<sup>3</sup> = I R<sup>3</sup> = (3) (10) = 30 V Veq = V<sup>1</sup> + V<sup>2</sup> + V<sup>3</sup> Veq = 30 + 30 +30 = 90 V Req = R1 + R2 + R<sup>3</sup> Req = 10 + 10 + 10 = 30 Ω مثال : ثالثة مصابيح متشابهة مقاومتها متساوية و تساوي Ω 10 , متصلة علي التوازي بمصدر جهد V 3 , أحسب : -1 فرق الجهد بين طرفي كل مقاومة -2 شدة التيار في كل مقاومة -3 المقاومة الكلية R<sup>1</sup> = R<sup>2</sup> = R<sup>3</sup> = 10Ω Veq = 3 V V<sup>1</sup> , V<sup>2</sup> , V<sup>3</sup> = ? I1 , I<sup>2</sup> , I<sup>3</sup> = ? Ieq = ? Req = ? V<sup>1</sup> = V<sup>2</sup> = V<sup>3</sup> = Veq = 3 V I<sup>1</sup> = = = 0.3 V I<sup>2</sup> = = = 0.3 V I<sup>3</sup> = = = 0.3 V Ieq = I<sup>1</sup> + I<sup>2</sup> + I<sup>3</sup> Ieq = 0.3 + 0.3 + 0.3 = 0.9 A =**  + **+ =** + **+**  = **Req = = 3.33 Ω**

ijά

$$
R_{1} = 5 \Omega, R_{2} = 3 \Omega, \frac{3 \Omega, \frac{1}{2} \Omega^{2}}{71}, \frac{1}{2} \Omega
$$
\n
$$
R_{eq} = R_{1} + R_{2} + R_{3}
$$
\n
$$
R_{eq} = R_{1} + R_{2} + R_{3}
$$
\n
$$
R_{eq} = 5 + 3 + 2 = 10 \Omega
$$
\n
$$
I_{eq} = \frac{V_{eq}}{R_{eq}} = \frac{10}{10} = 1 \text{ A}
$$
\n
$$
I_{1} = I_{2} = I_{3} = 1 \text{ A}
$$
\n
$$
I_{1} = I_{2} = I_{3} = 1 \text{ A}
$$
\n
$$
V_{2} = I R_{2} = (1) (5) = 5 \text{ V}
$$
\n
$$
V_{3} = I R_{3} = (1) (2) = 2 \text{ V}
$$
\n
$$
V_{3} = I R_{3} = (1) (3) = 3 \text{ V}
$$
\n
$$
R_{3} = 10 \Omega
$$
\n
$$
R_{eq} = 2 \text{ V1, V2, V3 = ?}
$$
\n
$$
V_{3} = 1 \text{ R2, V3 = ?}
$$
\n
$$
V_{3} = I R_{3} = (1) (3) = 3 \text{ V}
$$
\n
$$
R_{3} = 10 \Omega
$$
\n
$$
R_{eq} = \frac{10}{R_{1}} + \frac{1}{R_{2}} = \frac{1}{10} + \frac{1}{10} = \frac{2}{10}
$$
\n
$$
R_{eq} = \frac{10}{2} = 5 \Omega
$$
\n
$$
R_{eq} = R_{1} + R_{2} = 3 \Omega
$$
\n
$$
R_{eq} = R_{1} + R_{2} = 3 + 3 = 6 \Omega
$$
\n
$$
R_{eq} = R_{1} + R_{2} = 3 + 3 = 6 \Omega
$$
\n
$$
\frac{1}{R_{eq}} = \frac{1}{R_{eq}} + \frac{1}{R_{3}} = \frac{1}{6} + \frac{1}{3} = \frac{1}{2}
$$
\n
$$
R_{eq} = 2 \Omega
$$

![](_page_70_Figure_1.jpeg)